## **Gestión proyectos**

- [Sistema de Gestión Investigación](#page-0-0)
	- <sup>o</sup> [Entidades](#page-0-1)
		- [Modelo lógico](#page-1-0)
			- [API](#page-1-1)
				- [Definición de los objetos](#page-1-2)
					- [Proyecto](#page-1-3)
						- [EstadoProyecto](#page-3-0)
						- ModeloEiecucion
						- [TipoFinalidad](#page-4-0)
						- [TipoAmbitoGeografico](#page-4-1)
						- Proyectolva
						- [ProyectoContexto](#page-6-0)
						- [AreaTematica](#page-6-1) • [ProyectoEquipo](#page-8-0)
						- [RolProyecto](#page-9-0)
						-
						- [ProyectoEntidadGestora](#page-10-0) • [ProyectoEntidadConvocante](#page-10-1)
						- [Programa](#page-11-0)
						- [ProyectoEntidadFinancidora](#page-13-0)
						- [FuenteFinanciacion](#page-13-1)
						- [TipoOrigenFuenteFinanciacion](#page-14-0)
						- [TipoFinanciacion](#page-14-1)
						- [ProyectoAnualidadResumen](#page-15-0)
						- [ProyectoPresupuestoTotales](#page-16-0)
						- ProvectoClasificacion
						- [NotificacionProyecto](#page-17-0)
						- [EntidadFinanciadora](#page-19-0)
						- [PalabraClave](#page-19-1)
						- [ProyectoAreaConocimiento](#page-20-0)
				- **[Servicios](#page-20-1)**

# <span id="page-0-0"></span>**Sistema de Gestión Investigación**

## <span id="page-0-1"></span>**Entidades**

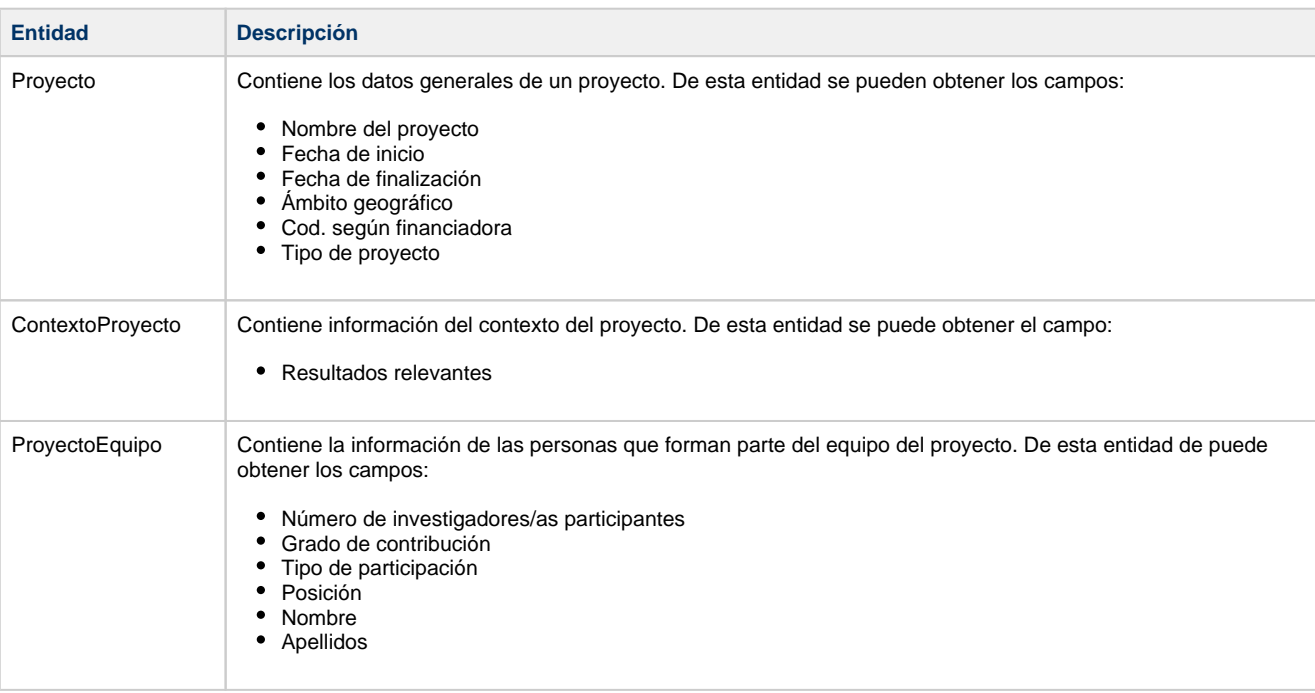

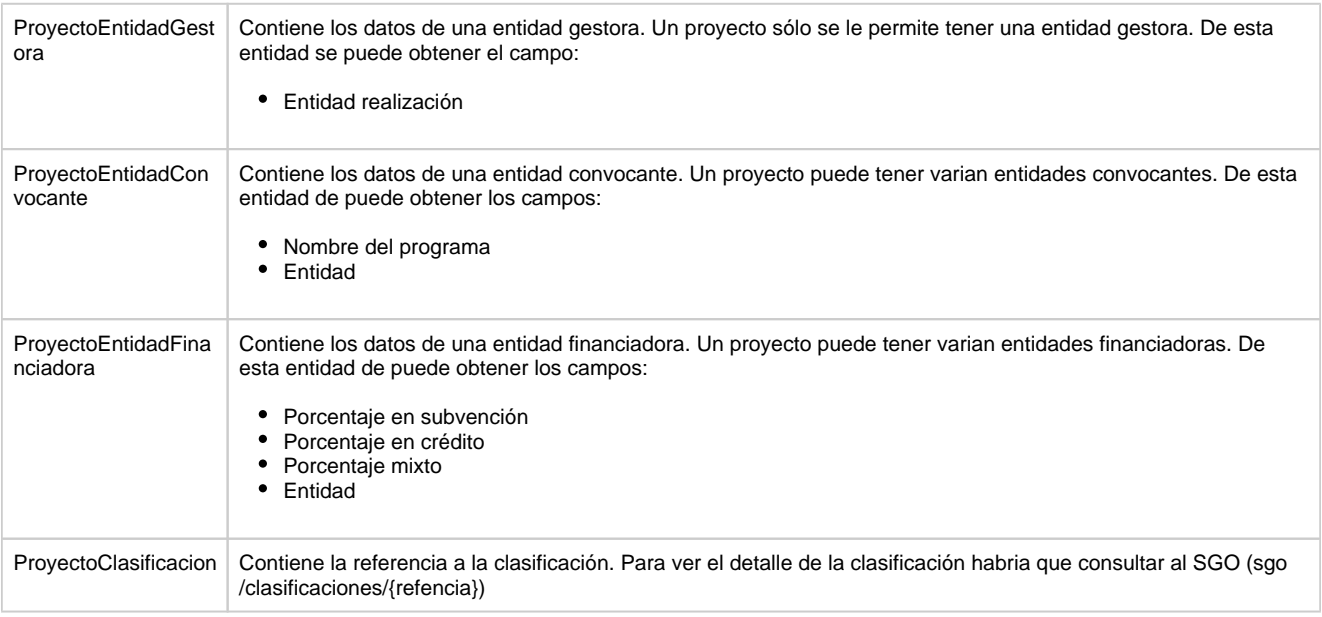

## <span id="page-1-0"></span>**Modelo lógico**

#### [CSP - PRO - Modelo lógico](#)

## <span id="page-1-1"></span>**API**

Características generales que todas las API REST deben de cumplir:

- [Consultas filtradas y paginadas](#)
- [Formatos de datos API](#)

## <span id="page-1-2"></span>**Definición de los objetos**

## <span id="page-1-3"></span>**Proyecto**

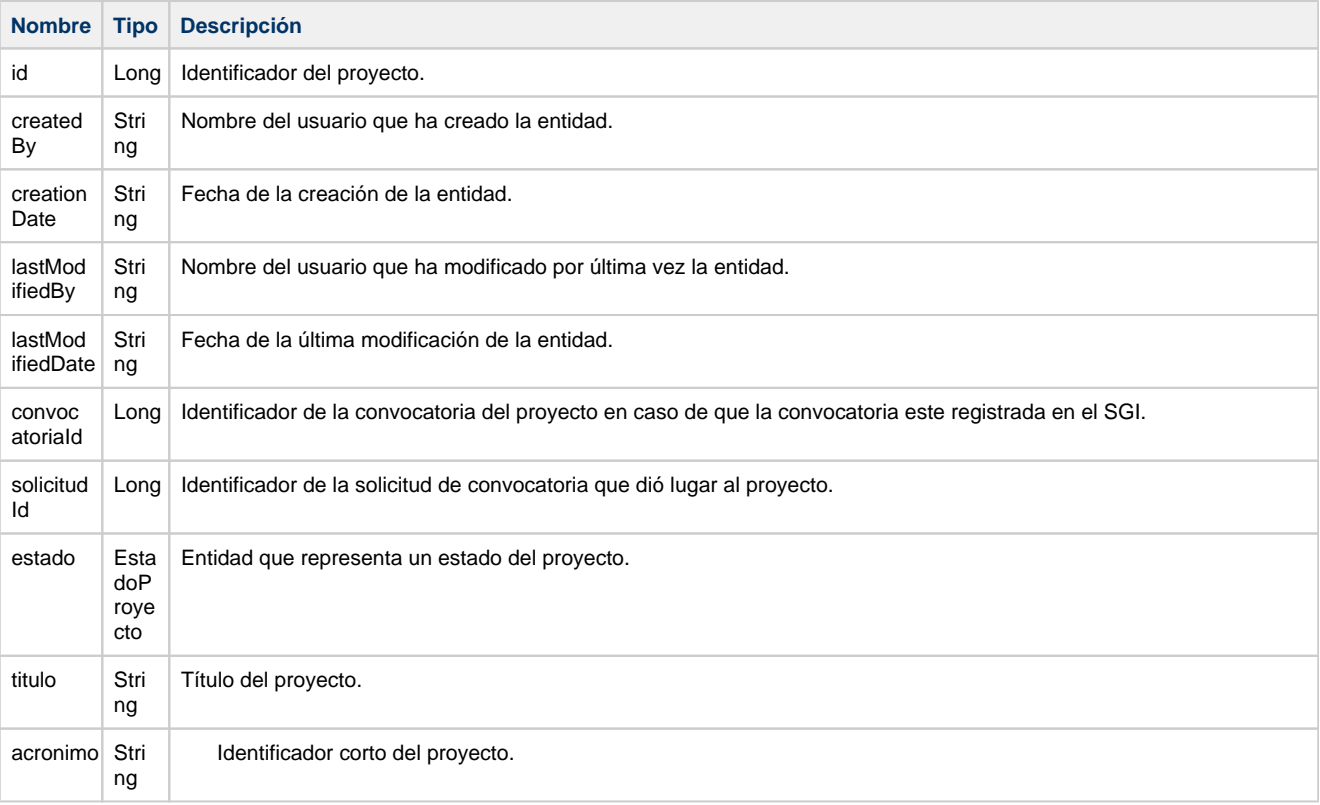

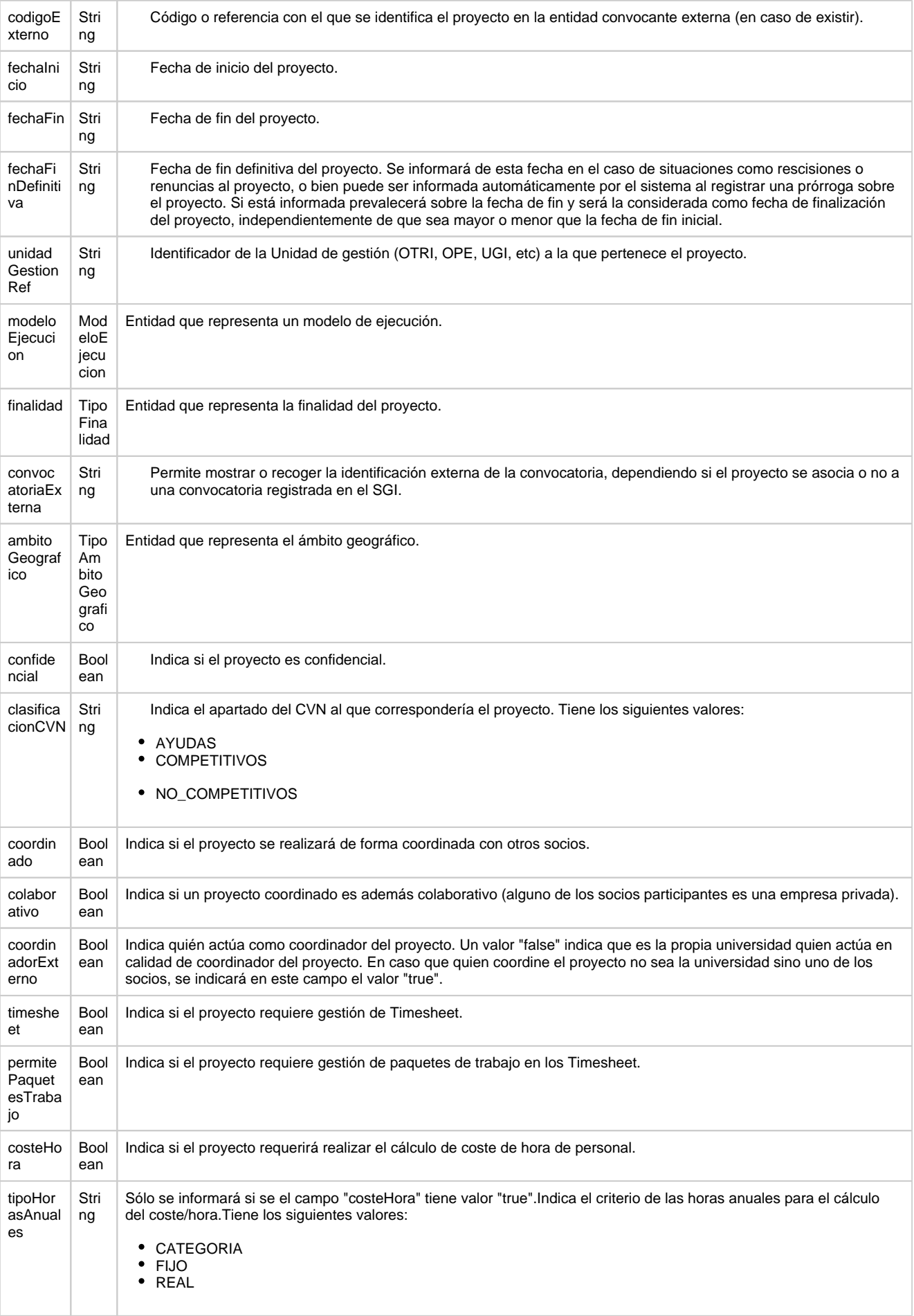

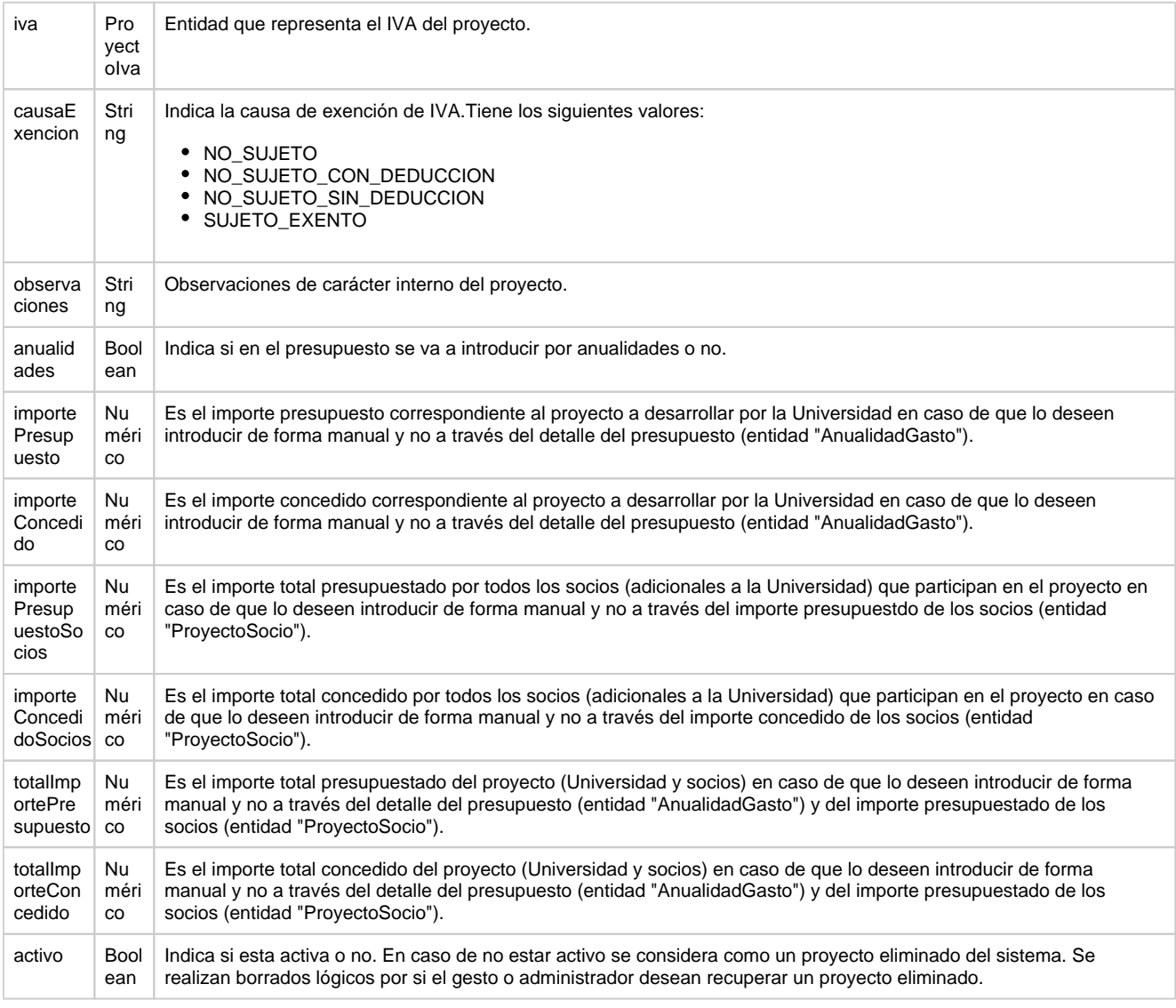

## <span id="page-3-0"></span>**EstadoProyecto**

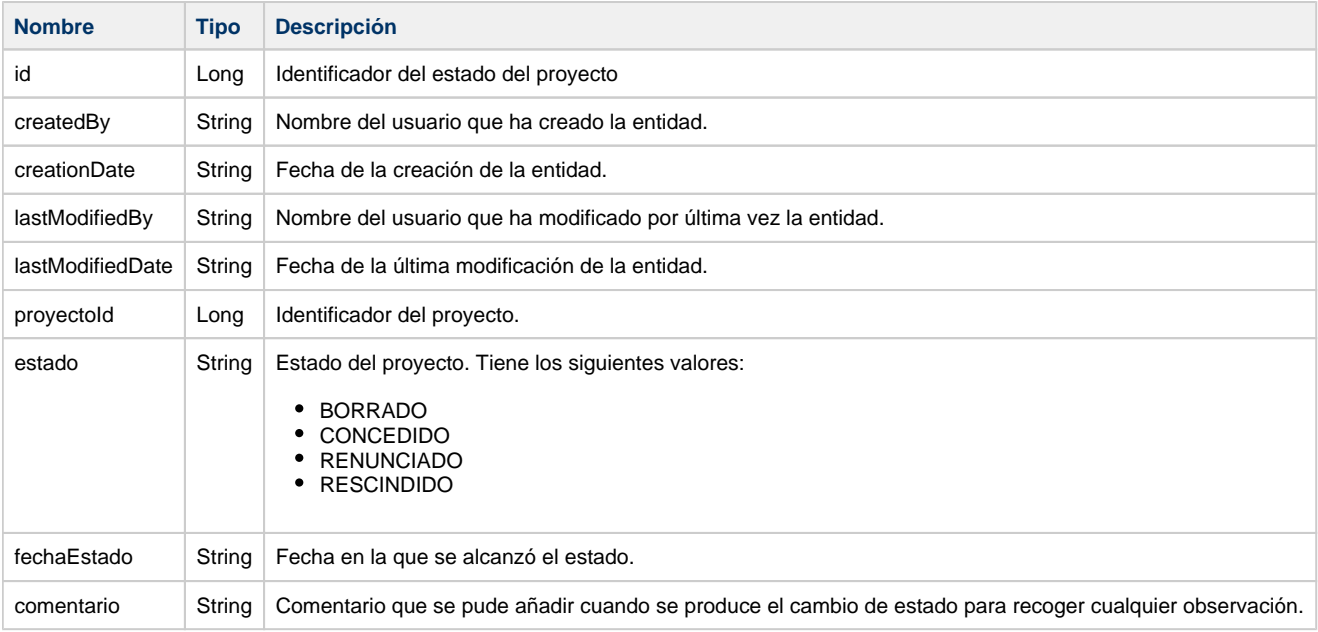

## <span id="page-3-1"></span>**ModeloEjecucion**

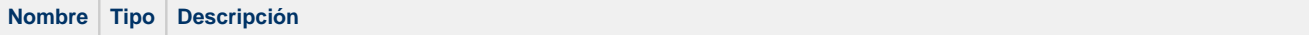

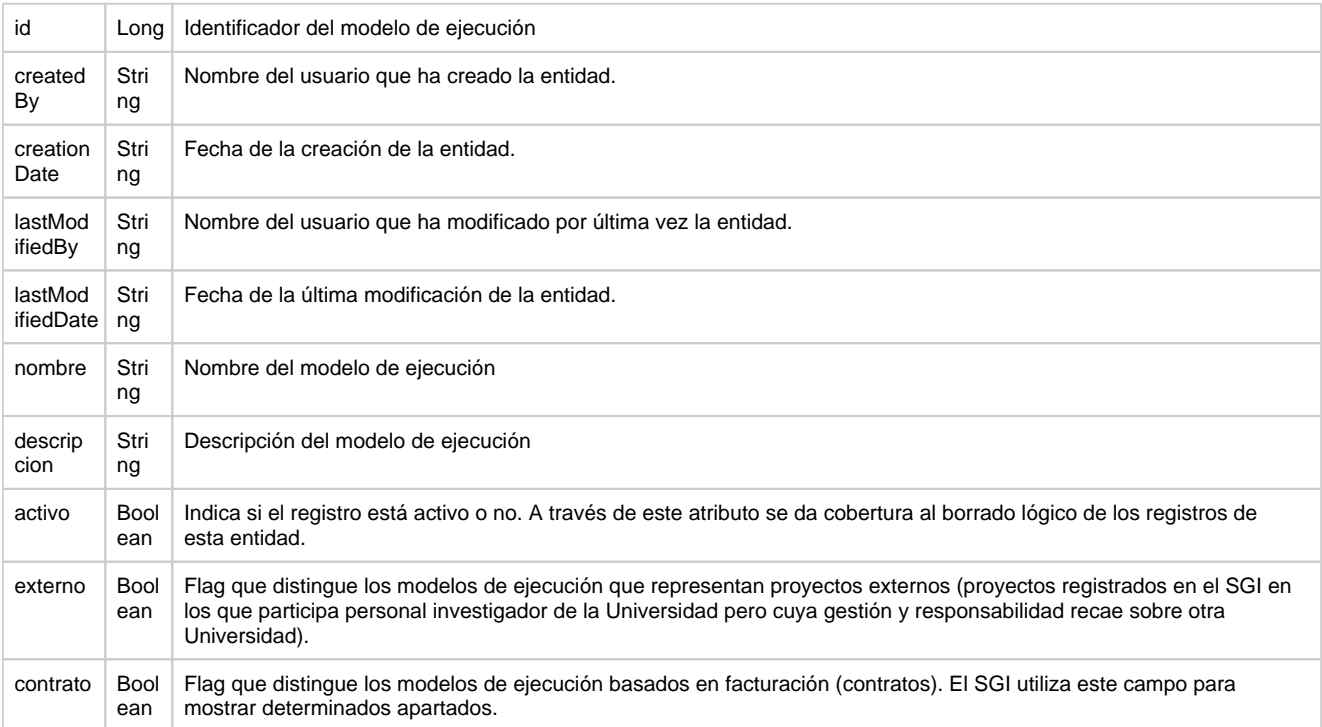

## <span id="page-4-0"></span>**TipoFinalidad**

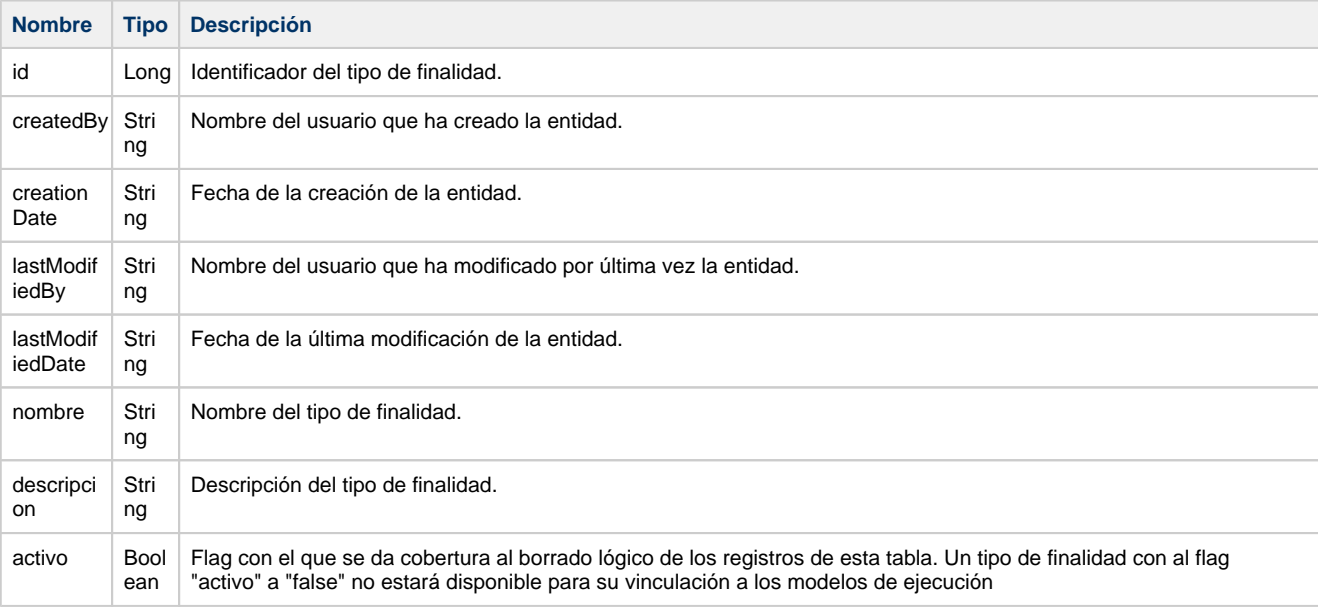

## <span id="page-4-1"></span>**TipoAmbitoGeografico**

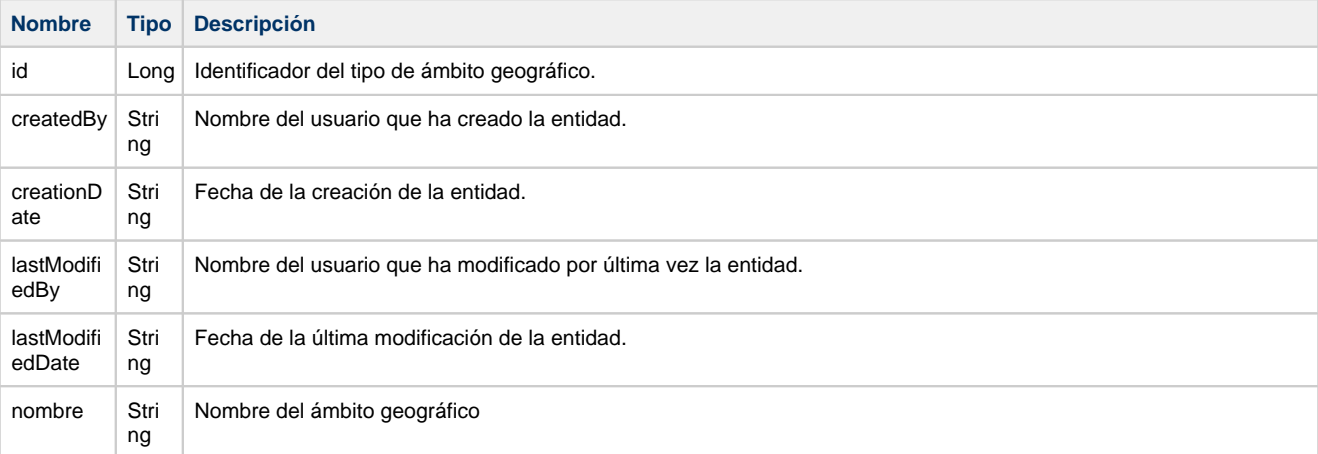

```
activo Bool
```
Campo utilizado para dar soporte al borrado lógico de los registros de esta entidad. Un ámbito geográfico no activo no se está disponible para su selección a nivel de interface de usuario.

#### <span id="page-5-0"></span>**ProyectoIva**

ean

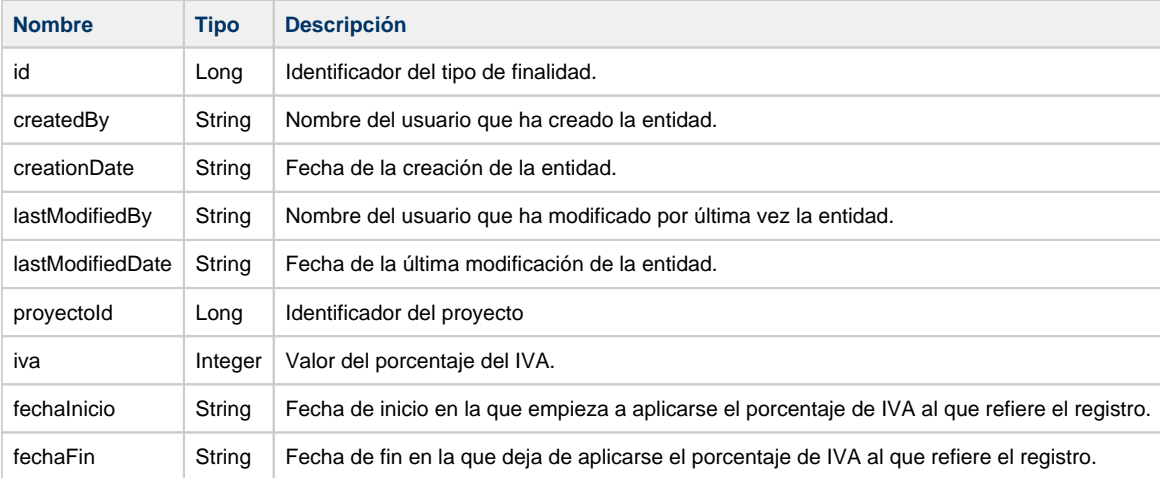

#### **Proyecto**

```
{
         "createdBy": null,
         "creationDate": null,
         "lastModifiedBy": "06275880",
         "lastModifiedDate": "2021-08-19T10:17:29.386Z",
         "id": 1,
         "convocatoriaId": 2,
         "solicitudId": null,
         "estado": {
                 "createdBy": null,
                 "creationDate": null,
                 "lastModifiedBy": null,
                 "lastModifiedDate": null,
                 "id": 1,
                  "proyectoId": 1,
                  "estado": "BORRADOR",
                  "fechaEstado": "2021-01-31T23:00:00Z",
                  "comentario": null
         },
         "titulo": "Proyecto 1 CGF/OPE-1",
         "acronimo": "PCGFOPE1",
         "codigoExterno": "PCGFOPE1",
         "fechaInicio": "2021-01-31T23:00:00Z",
         "fechaBase": "2021-04-30T22:00:00Z",
         "fechaFin": "2022-12-31T22:59:59Z",
         "fechaFinDefinitiva": null,
         "unidadGestionRef": "2",
         "modeloEjecucion": {
                  "createdBy": null,
                 "creationDate": null,
                 "lastModifiedBy": null,
                 "lastModifiedDate": null,
                 "id": 7,
                 "nombre": "Proyecto OPE",
                 "descripcion": "",
                 "activo": true,
         "externo": false,
         "contrato": false
         },
         "finalidad": {
                  "createdBy": null,
                 "creationDate": null,
                 "lastModifiedBy": null,
                 "lastModifiedDate": null,
                 "id": 1,
                 "nombre": "Proyecto I+D",
                 "descripcion": null,
                 "activo": true
         },
         "convocatoriaExterna": "CGF/OPE-01",
         "ambitoGeografico": {
```

```
 "createdBy": null,
                "creationDate": null,
                "lastModifiedBy": null,
                "lastModifiedDate": null,
                "activo": true,
                "id": 5,
                "nombre": "Europeo"
        },
        "confidencial": false,
        "clasificacionCVN": "COMPETITIVOS",
        "coordinado": false,
        "colaborativo": null,
        "coordinadorExterno": null,
        "timesheet": true,
        "permitePaquetesTrabajo": false,
        "costeHora": true,
        "tipoHorasAnuales": "CATEGORIA",
        "iva": {
                "createdBy": "06275880",
 "creationDate": "2021-08-19T10:17:29.384Z",
 "lastModifiedBy": "06275880",
                "lastModifiedDate": "2021-08-19T10:17:29.384Z",
                "id": 10,
                "proyectoId": 1,
                "iva": 11,
                "fechaInicio": "2021-08-20T00:00:00.384Z",
                "fechaFin": null
        },
        "causaExencion": null,
        "observaciones": "",
        "anualidades": true,
        "importePresupuesto": null,
        "importeConcedido": null,
        "importePresupuestoSocios": null,
        "importeConcedidoSocios": null,
        "totalImportePresupuesto": null,
 "totalImporteConcedido": null,
 "activo": true
```
#### <span id="page-6-0"></span>**ProyectoContexto**

}

<span id="page-6-1"></span>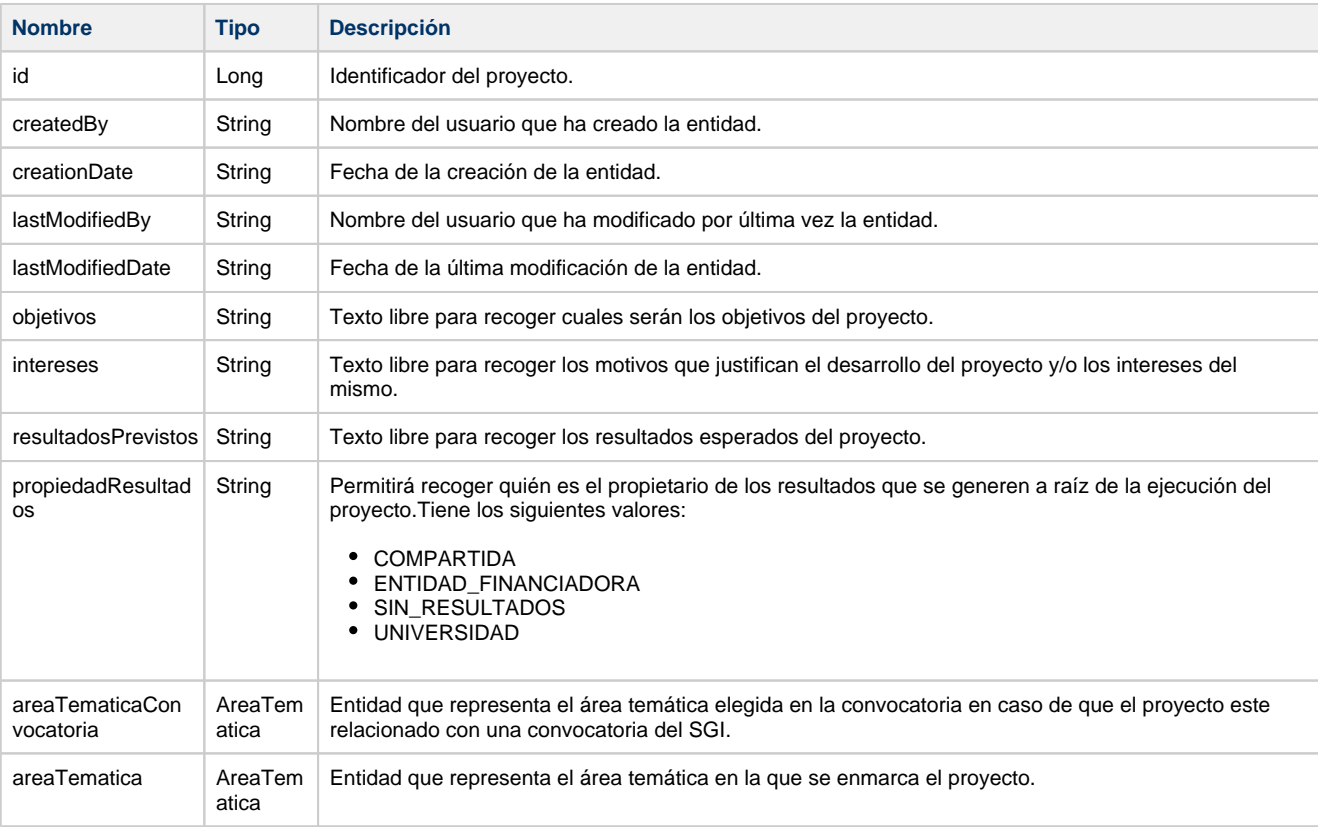

### **AreaTematica**

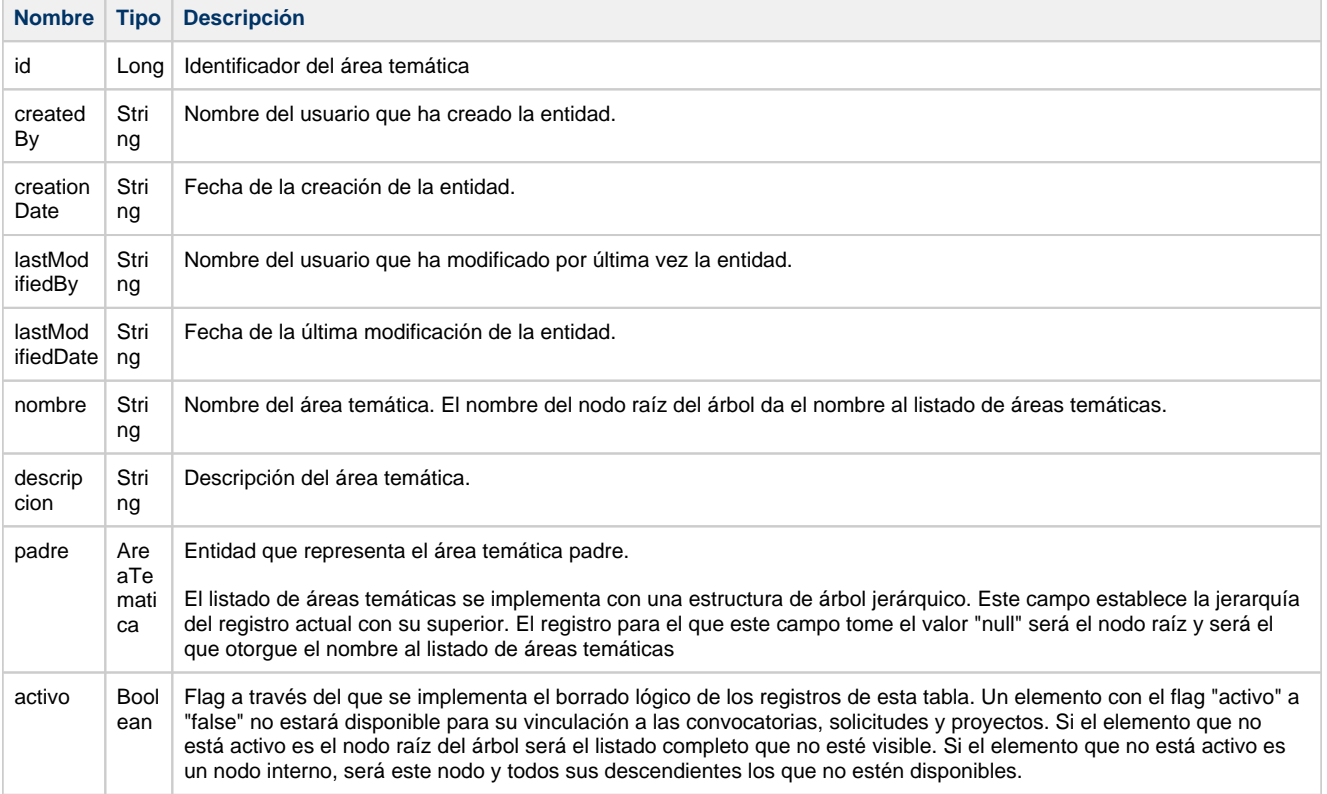

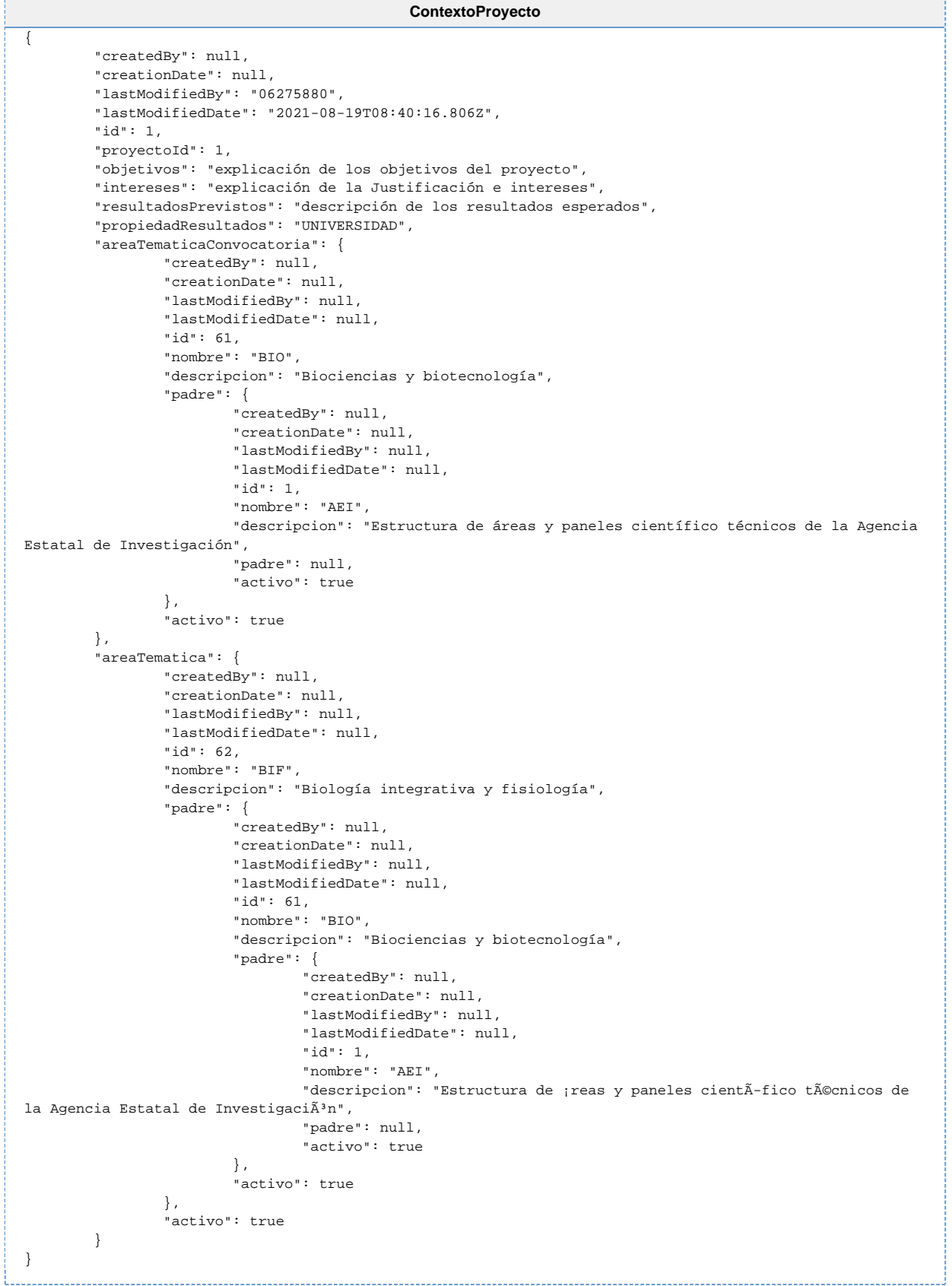

## <span id="page-8-0"></span>**ProyectoEquipo**

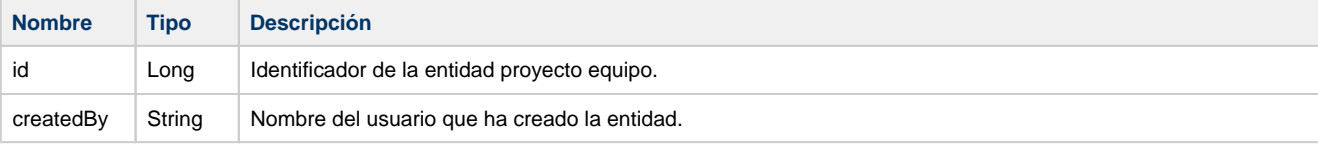

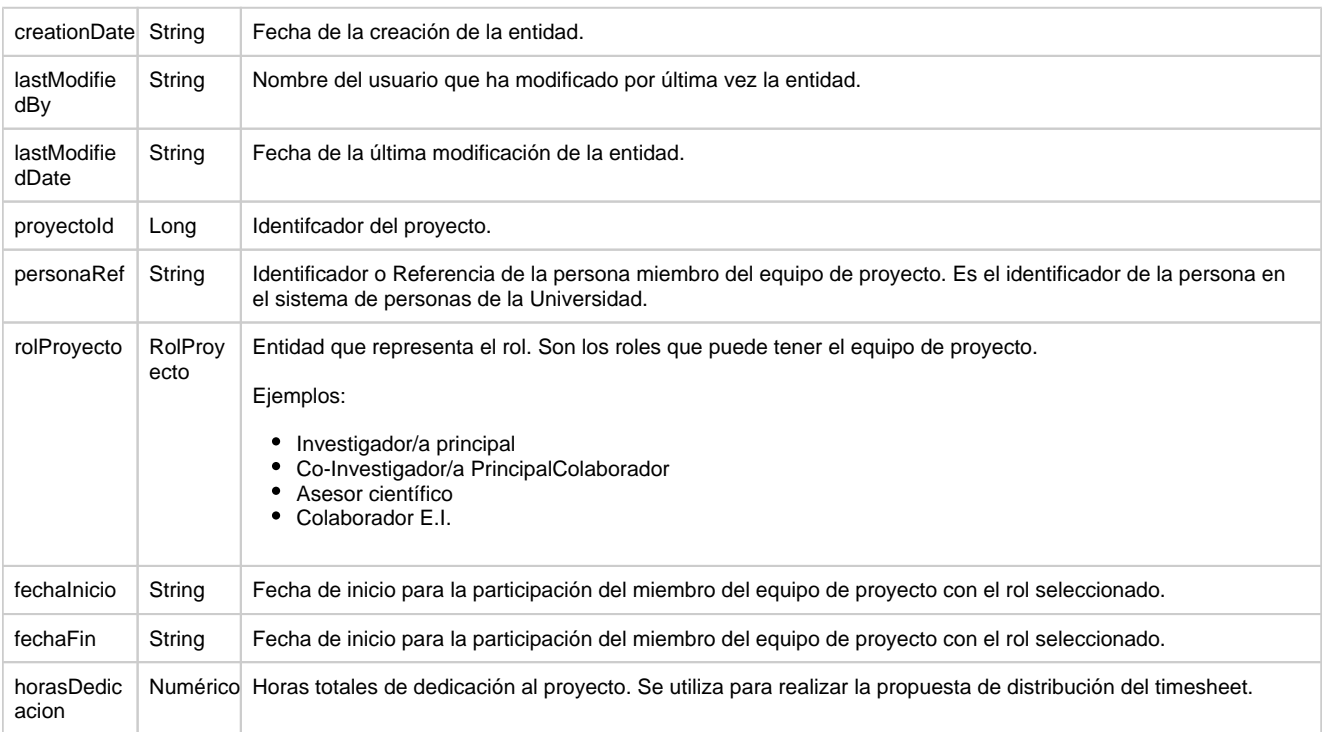

## <span id="page-9-0"></span>**RolProyecto**

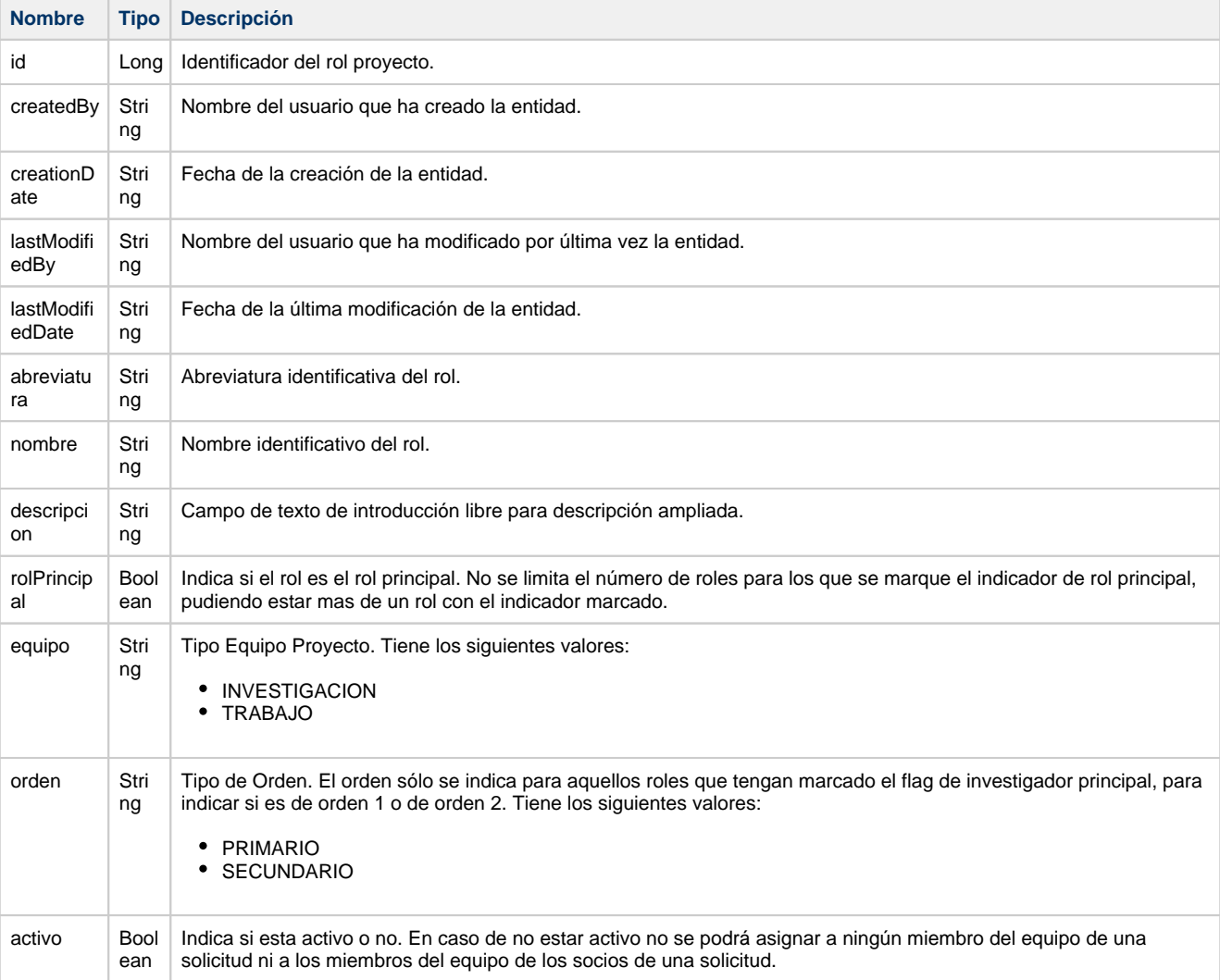

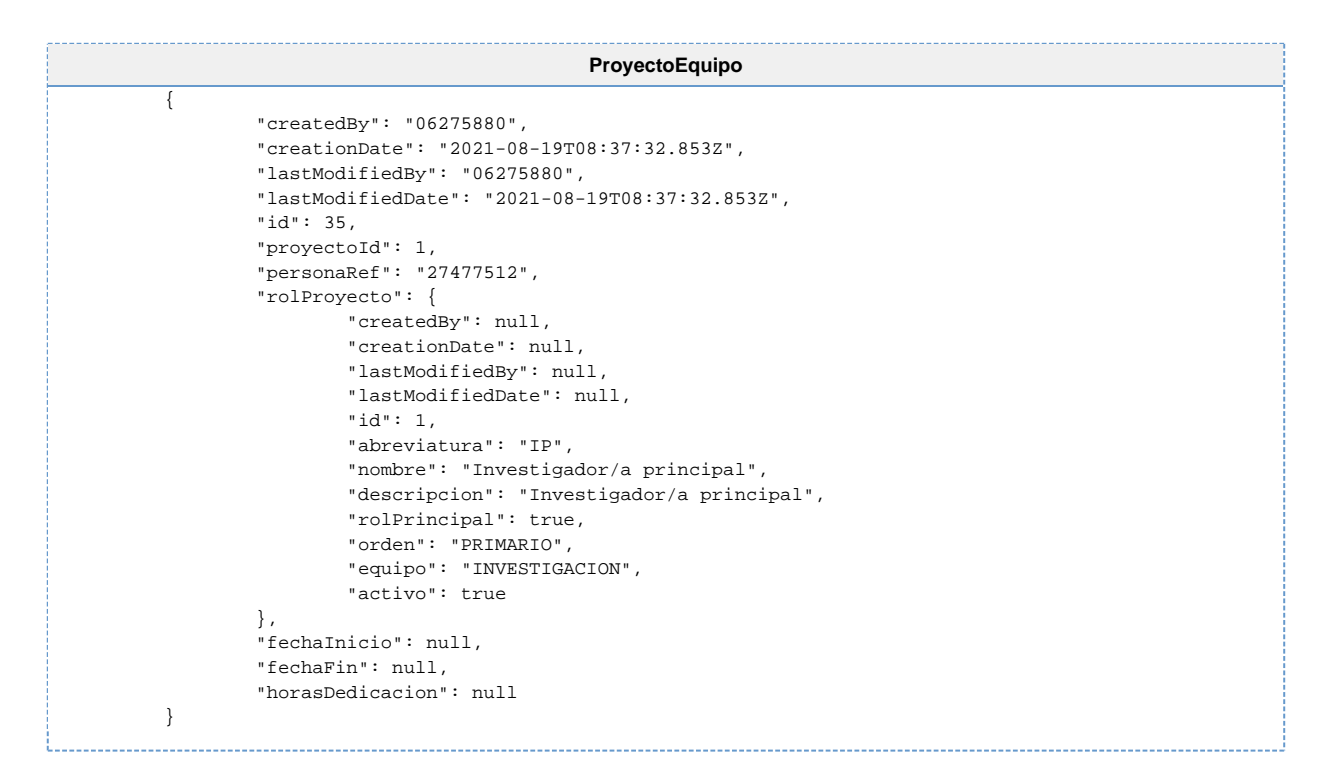

#### <span id="page-10-0"></span>**ProyectoEntidadGestora**

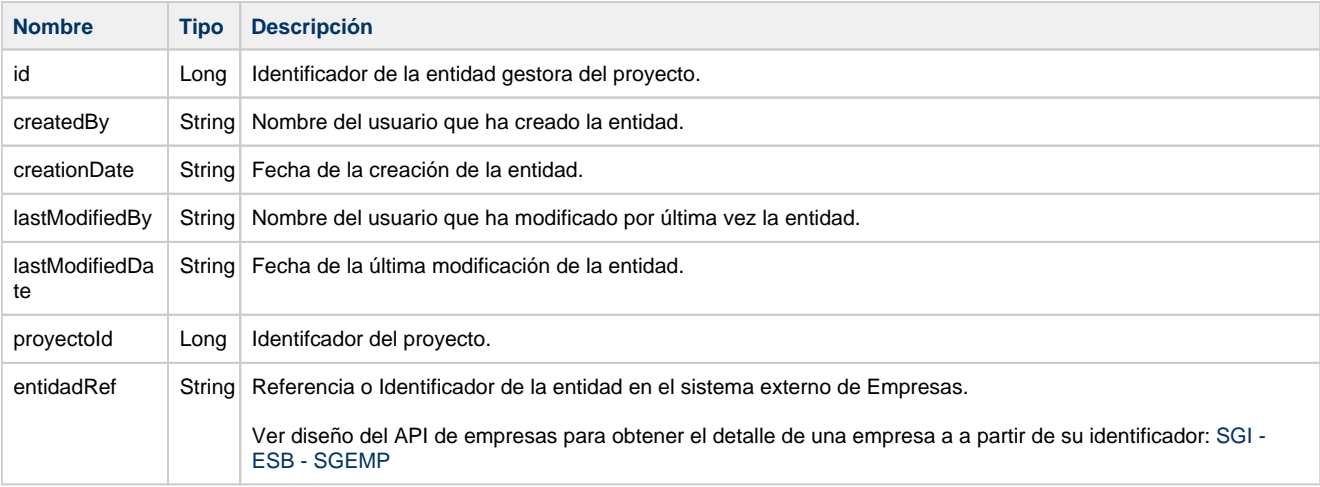

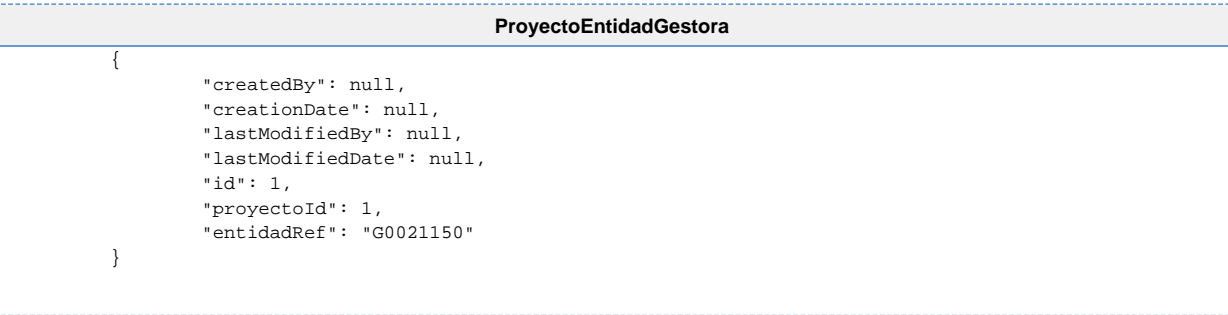

#### <span id="page-10-1"></span>**ProyectoEntidadConvocante**

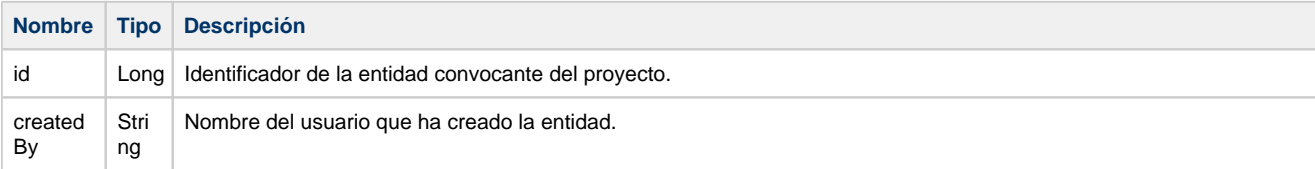

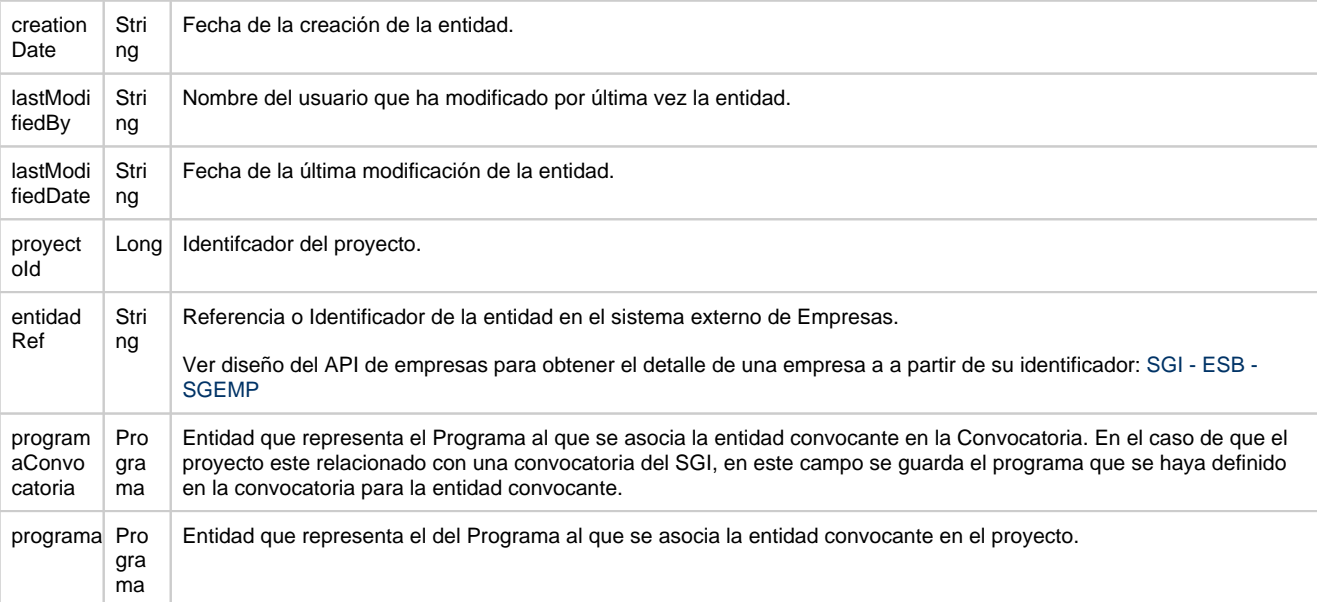

## <span id="page-11-0"></span>**Programa**

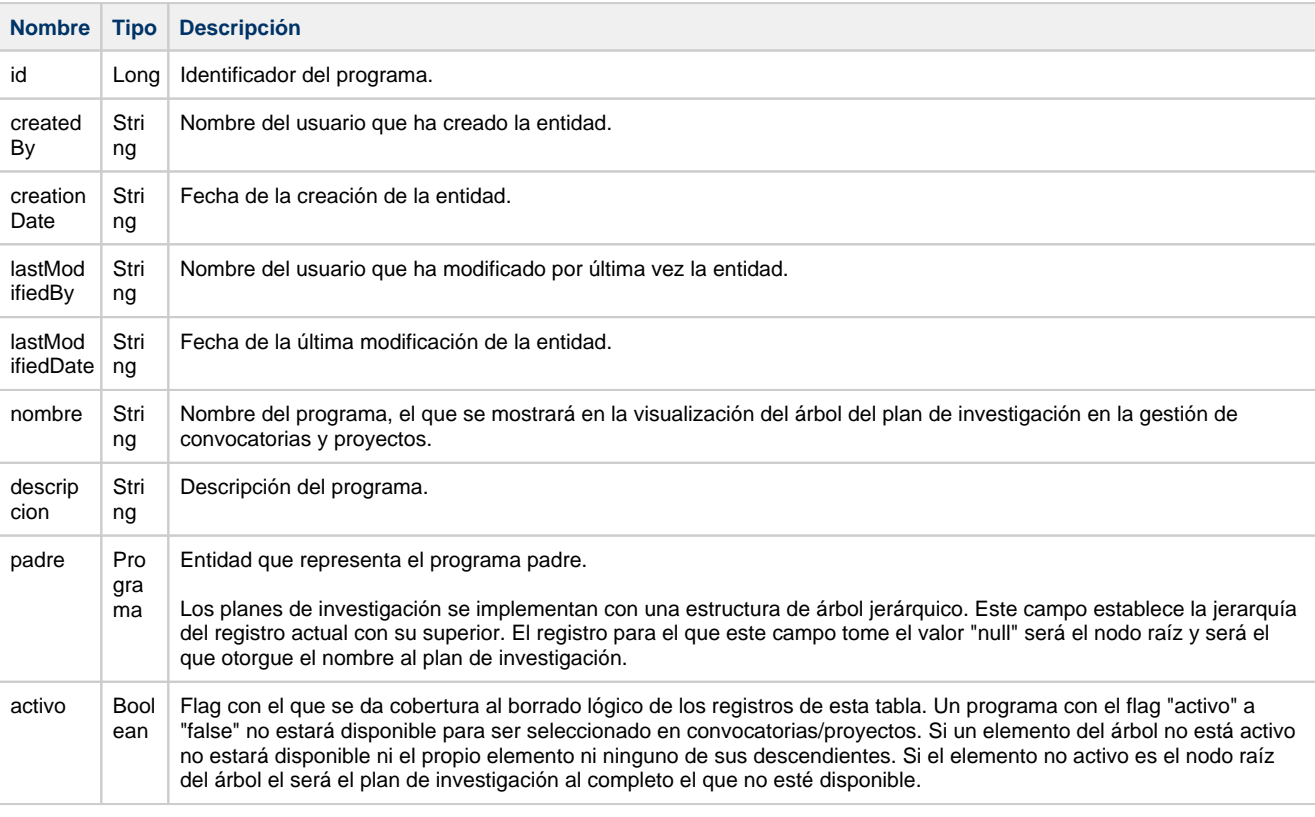

#### **ProyectoEntidadConvocante**

```
\overline{\mathcal{L}} "id": 1,
 "entidadRef": "G0021150",
 "programaConvocatoria": {
              "createdBy": null,
 "creationDate": null,
 "lastModifiedBy": null,
 "lastModifiedDate": null,
 "id": 34,
 "nombre": "Energy efficiency",
              "descripcion": null,
 "padre": {
 "createdBy": null,
 "creationDate": null,
 "lastModifiedBy": null,
 "lastModifiedDate": null,
```

```
 "id": 27,
                                    "nombre": "Energía segura, limpia y eficiente",
                                    "descripcion": null,
                                    "padre": {
                                            "createdBy": null,
                                             "creationDate": null,
                                             "lastModifiedBy": null,
                                             "lastModifiedDate": null,
                                             "id": 25,
                                             "nombre": "Retos sociales",
                                             "descripcion": null,
                                             "padre": {
                                                     "createdBy": null,
                                                     "creationDate": null,
                                                     "lastModifiedBy": null,
                                                     "lastModifiedDate": null,
                                                      "id": 22,
                                                      "nombre": "Horizonte 2020",
                                                     "descripcion": "Programa Marco de Investigación e 
Innovación de la UE 2014-2020",
                                                     "padre": null,
                                                     "activo": true
, the contract of the contract of the contract of \{ \} , \{ \} "activo": true
, where the contract of the contract \} , \{ "activo": true
, where \{ \} , we have the set of \{ \} ,
                           "activo": true
, where \{x_i\} , we have \{x_i\} , \{x_i\} "programa": {
                           "createdBy": null,
                           "creationDate": null,
                           "lastModifiedBy": null,
                           "lastModifiedDate": null,
                           "id": 43,
                           "nombre": "LC-SC3-EE-10-2018-2019-2020",
                           "descripcion": "Mainstreaming energy efficiency finance",
                           "padre": {
                                    "createdBy": null,
                                    "creationDate": null,
                                    "lastModifiedBy": null,
                                    "lastModifiedDate": null,
                                    "id": 34,
                                    "nombre": "Energy efficiency",
                                    "descripcion": null,
                                    "padre": {
                                             "createdBy": null,
                                             "creationDate": null,
                                             "lastModifiedBy": null,
                                             "lastModifiedDate": null,
                                             "id": 27,
                                             "nombre": "Energía segura, limpia y eficiente",
                                             "descripcion": null,
                                             "padre": {
                                                     "createdBy": null,
                                                     "creationDate": null,
                                                      "lastModifiedBy": null,
                                                      "lastModifiedDate": null,
                                                     "id": 25,
                                                      "nombre": "Retos sociales",
                                                      "descripcion": null,
                                                      "padre": {
                                                              "createdBy": null,
                                                               "creationDate": null,
                                                              "lastModifiedBy": null,
                                                              "lastModifiedDate": null,
                                                              "id": 22,
                                                               "nombre": "Horizonte 2020",
                                                               "descripcion": "Programa Marco de Investigación 
e Innovación de la UE 2014-2020",
                                                              "padre": null,
                                                               "activo": true
\},
                                                      "activo": true
, the contract of the contract of the contract of \{ \} , \{ \} "activo": true
\} , and the contract of \} , and the contract of \} ,
                                    "activo": true
, where \{ \} , we have the set of \{ \} ,
```
## <span id="page-13-0"></span>**ProyectoEntidadFinancidora**

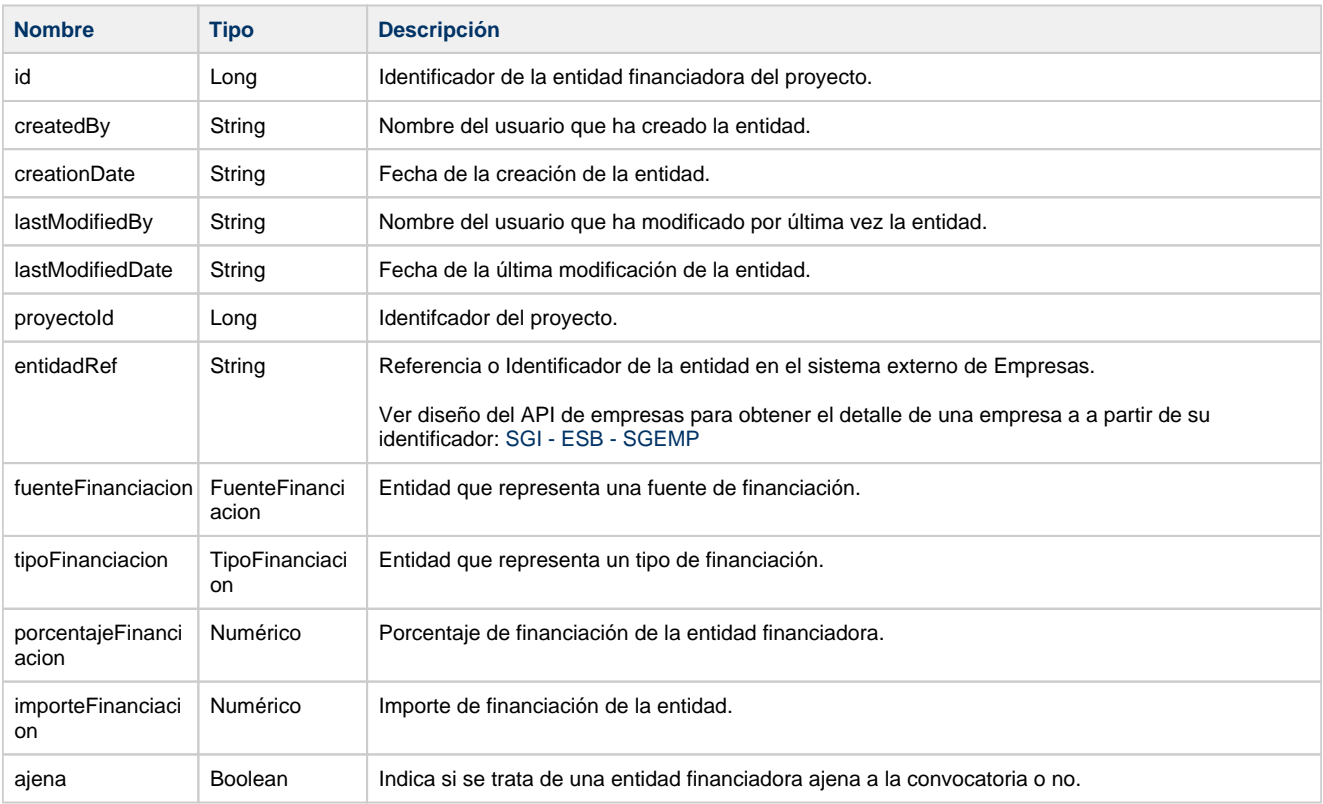

## <span id="page-13-1"></span>**FuenteFinanciacion**

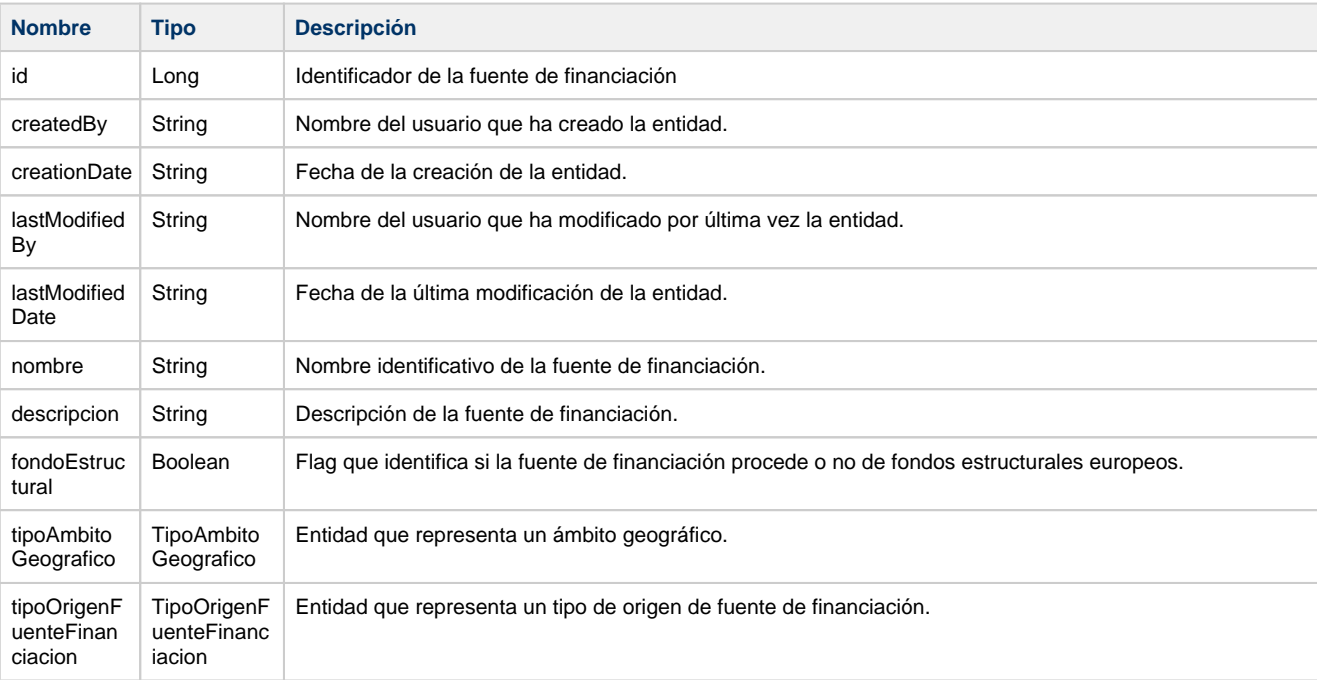

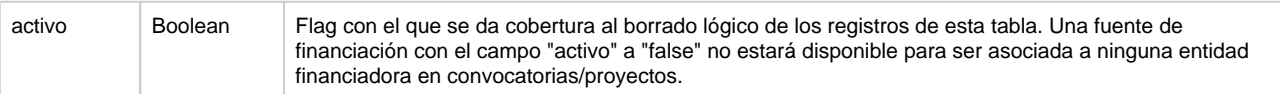

## <span id="page-14-0"></span>**TipoOrigenFuenteFinanciacion**

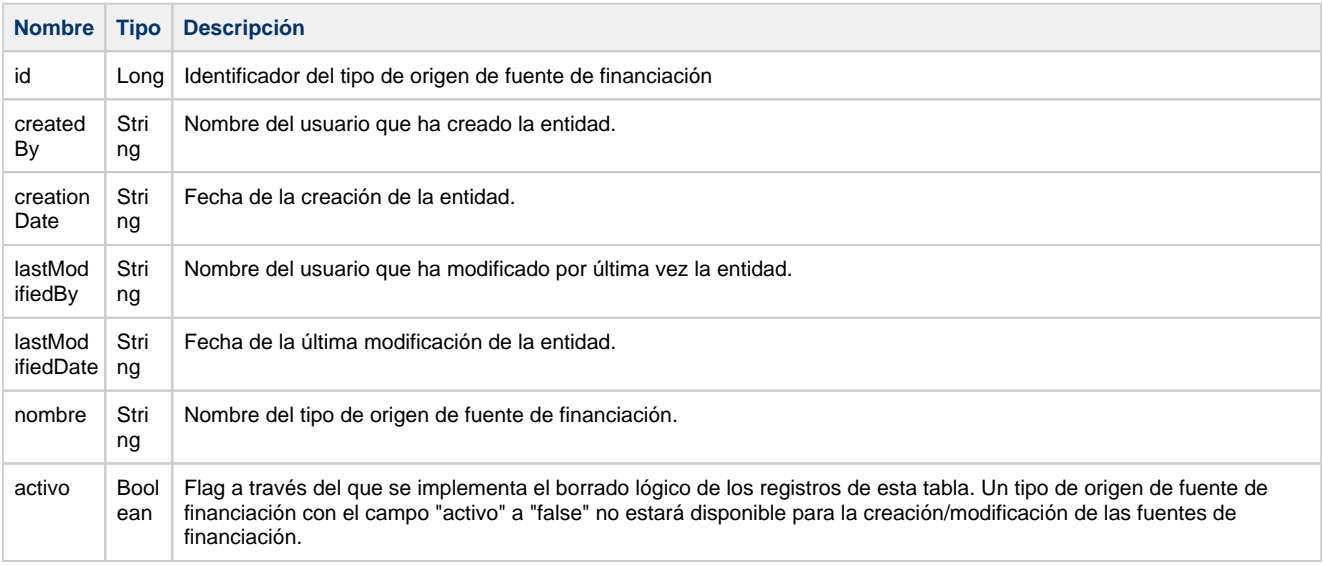

## <span id="page-14-1"></span>**TipoFinanciacion**

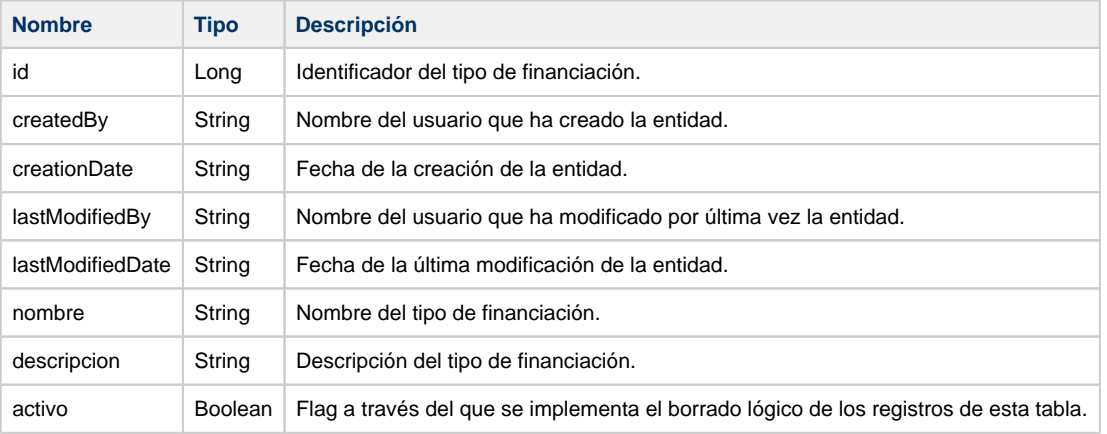

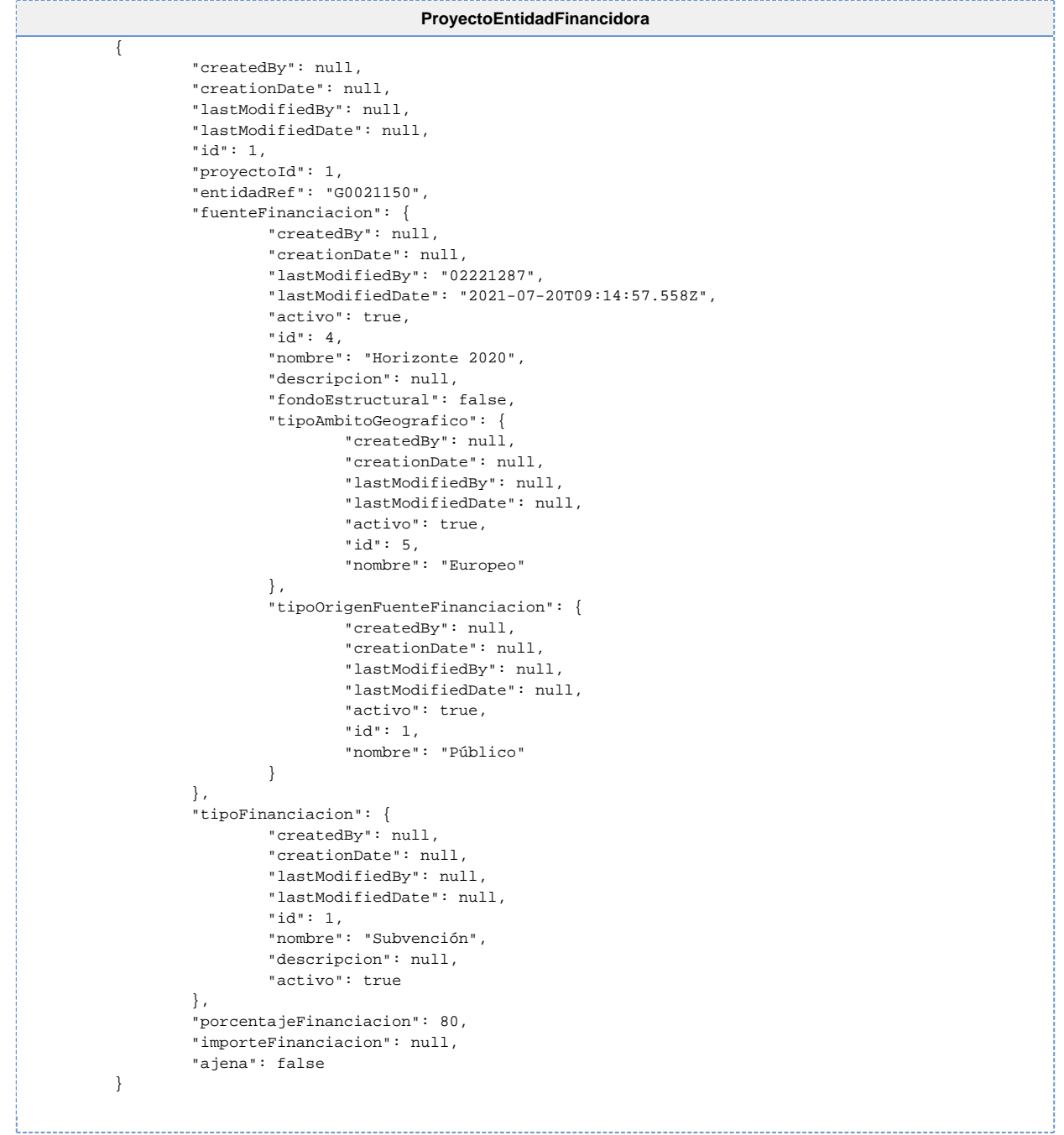

## <span id="page-15-0"></span>**ProyectoAnualidadResumen**

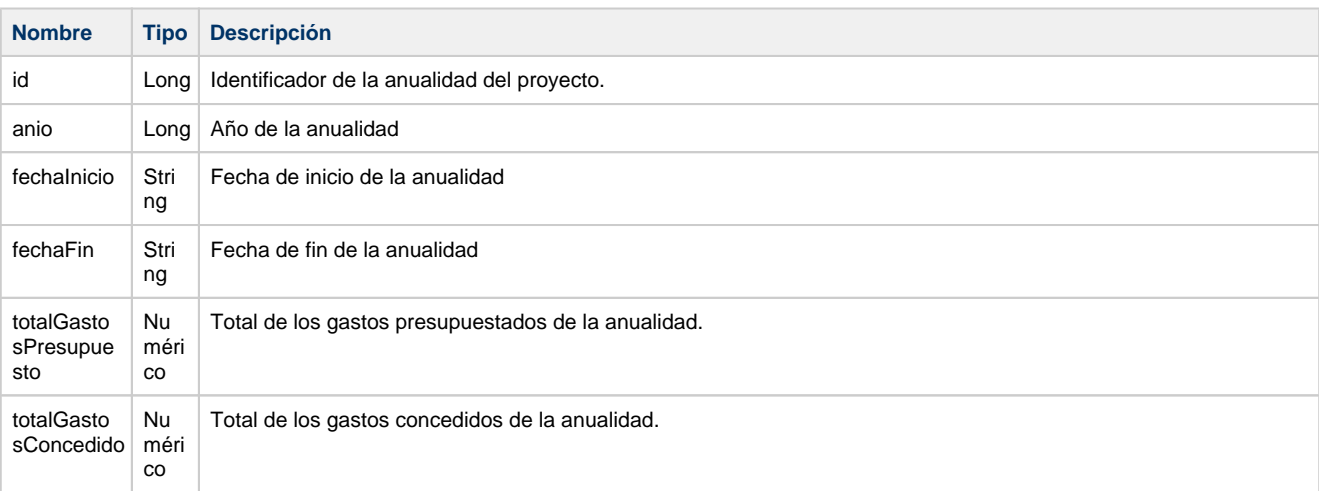

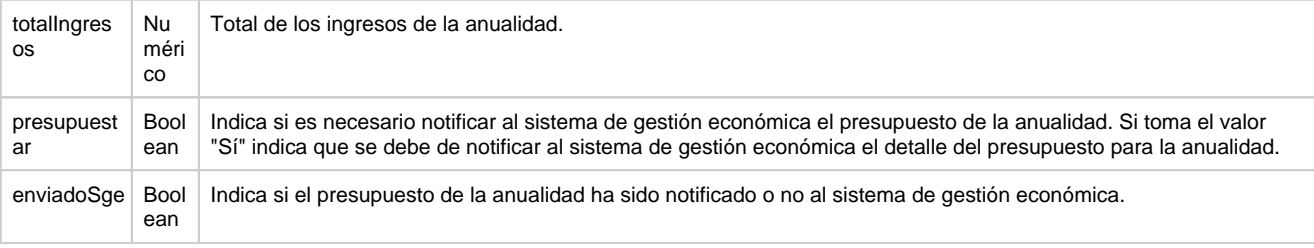

```
ProyectoAnualidadResumen
```

```
\left\{ \begin{array}{ccc} 1 & 1 & 1 \\ 1 & 1 & 1 \end{array} \right\} "id": 1,
                   "anio": 20121,
 "fechaInicio": "2020-12-31T23:00:00Z"
 "fechaFin": "2021-12-31T22:59:59Z"
                   "totalGastosPresupuesto": 5000,
                   "totalGastosConcedido": 5000,
                   "totalIngresos": null,
                   "presupuestar": false,
          "enviadoSge": false
         }
```
#### <span id="page-16-0"></span>**ProyectoPresupuestoTotales**

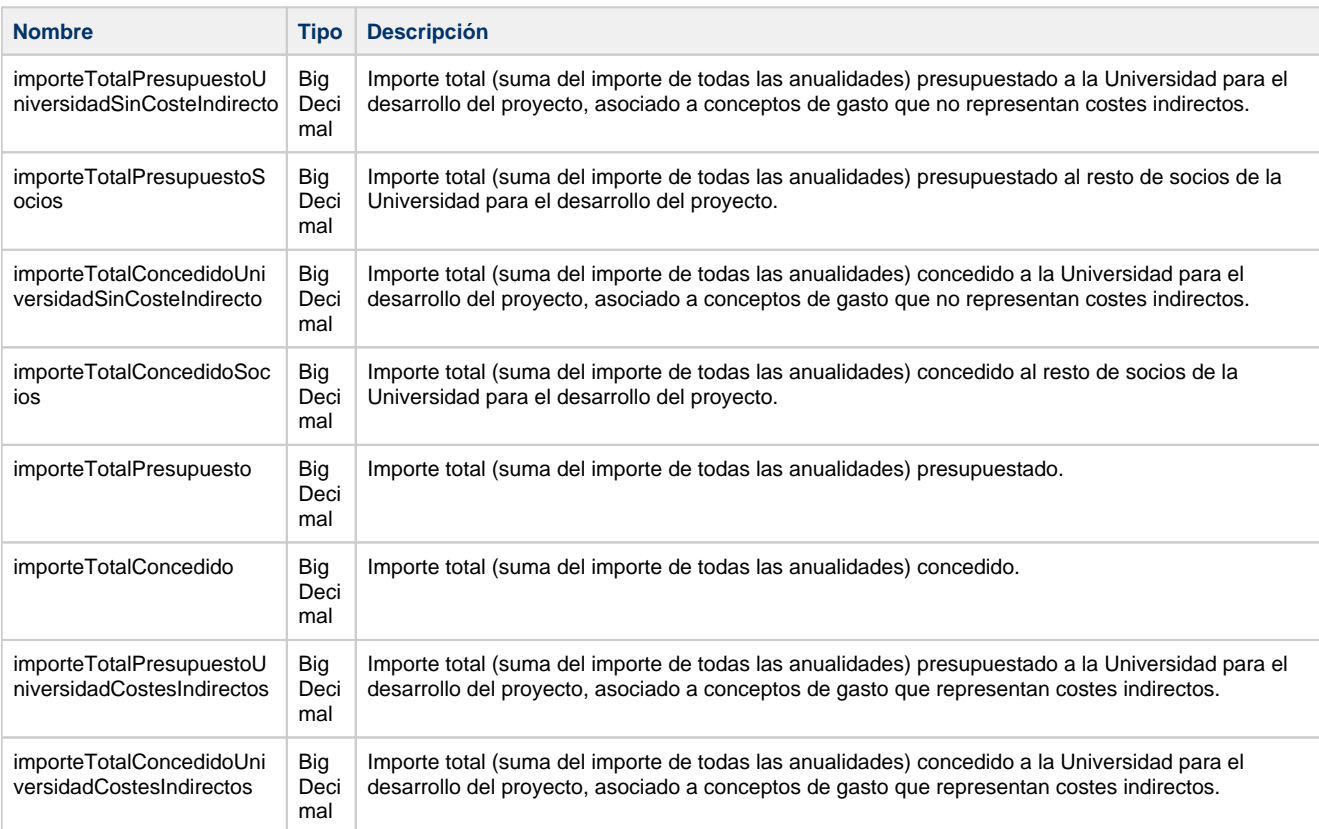

#### **ProyectoPresupuestoTotales**

```
{
    "importeTotalPresupuestoUniversidadSinCosteIndirecto": 71000.00,
    "importeTotalPresupuestoSocios": 0,
     "importeTotalConcedidoUniversidadSinCosteIndirecto": 63000.00,
    "importeTotalConcedidoSocios": 0,
    "importeTotalPresupuesto": 71000.00,
    "importeTotalConcedido": 63000.00,
    "importeTotalPresupuestoUniversidadCostesIndirectos": 0,
    "importeTotalConcedidoUniversidadCostesIndirectos": 0
}
```
#### <span id="page-16-1"></span>**ProyectoClasificacion**

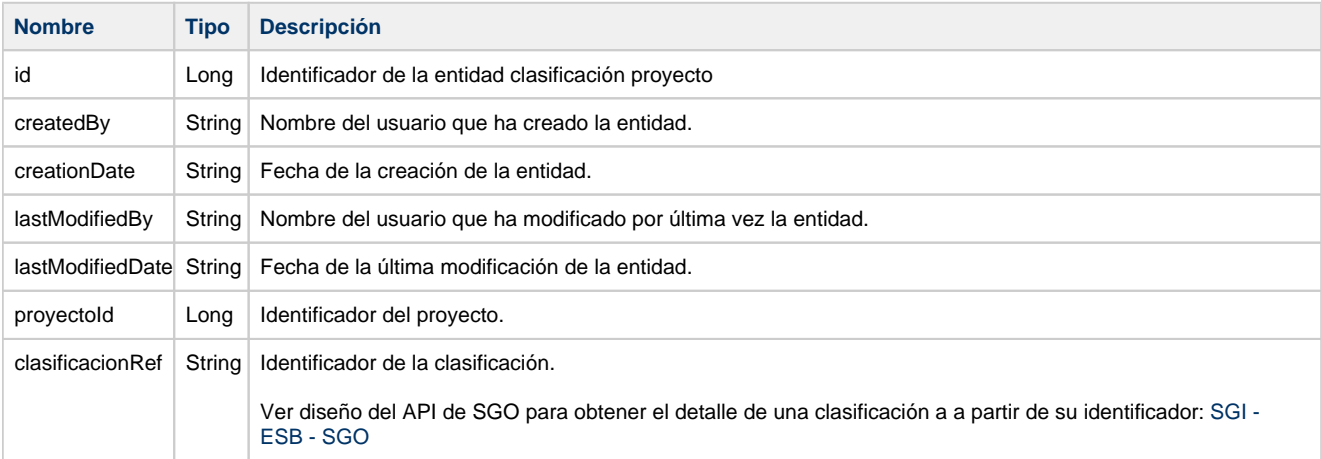

## <span id="page-17-0"></span>**NotificacionProyecto**

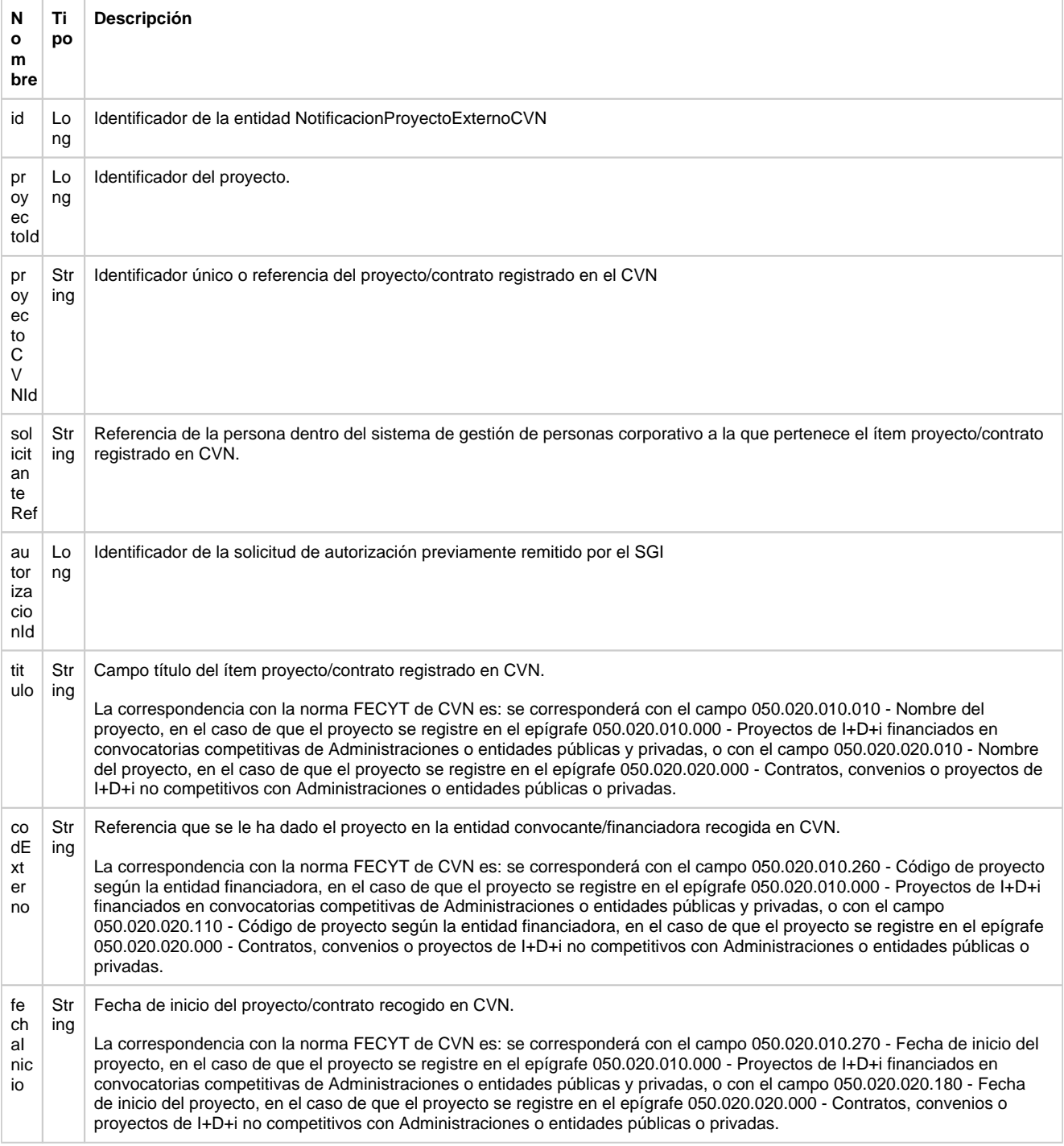

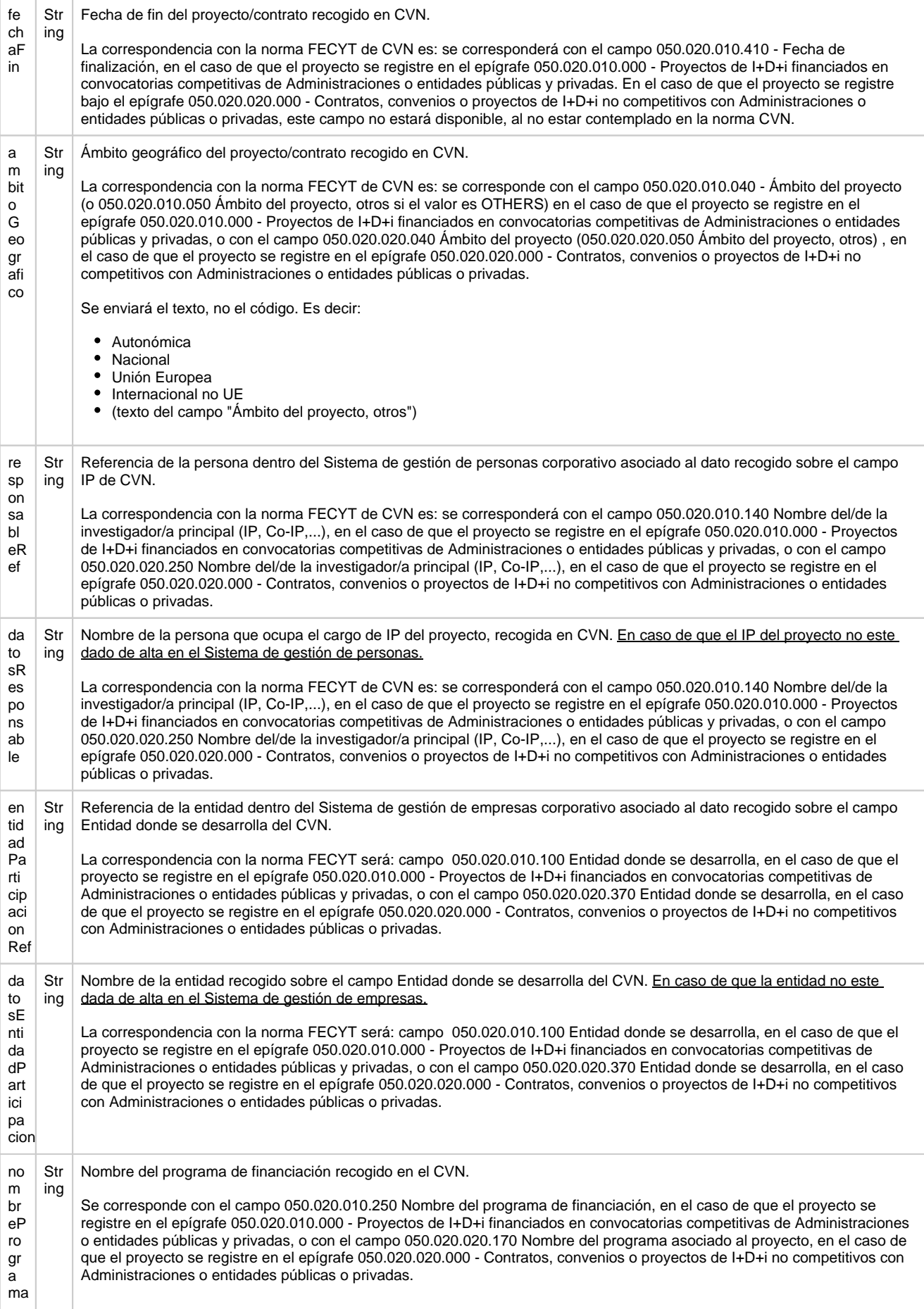

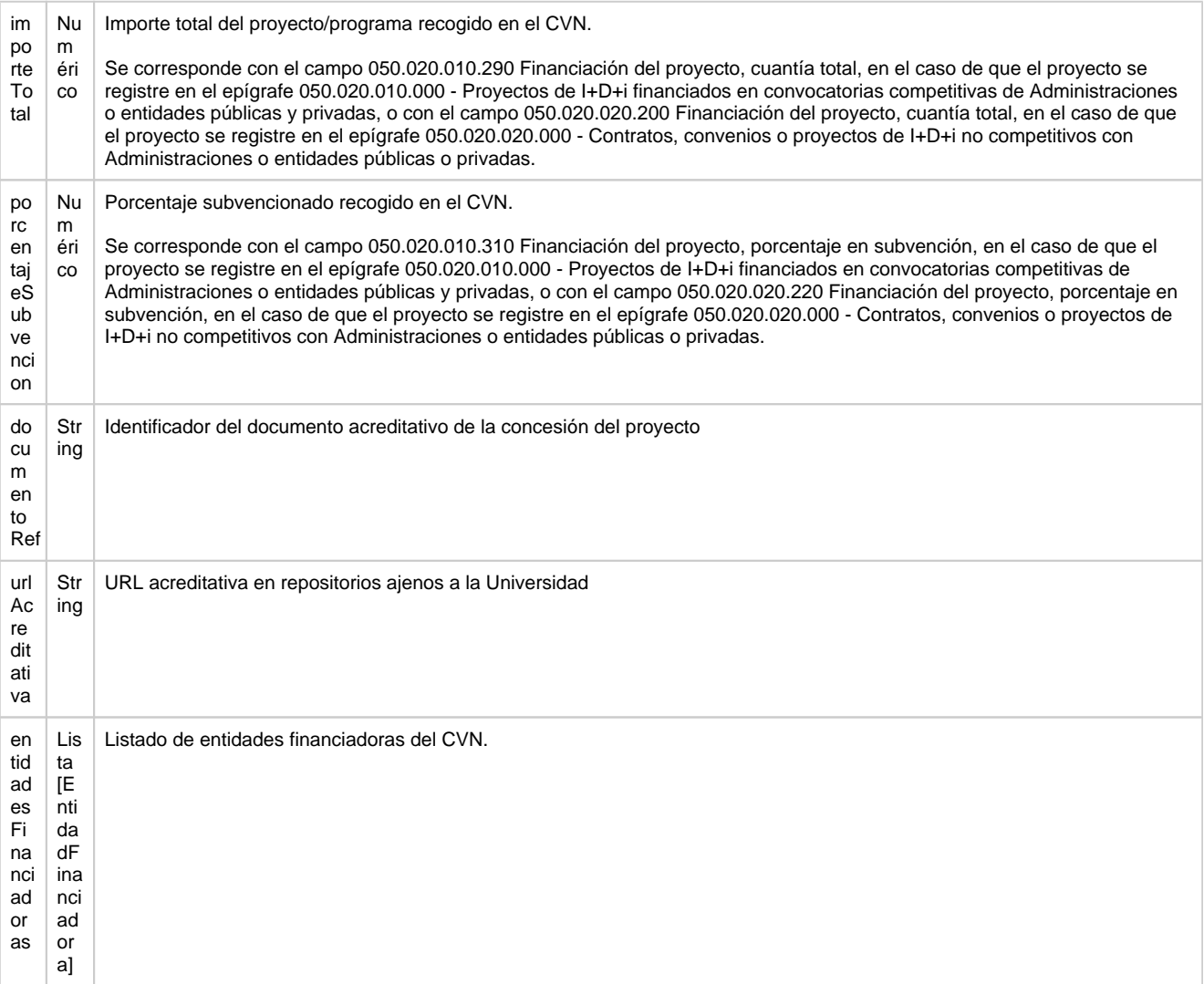

#### <span id="page-19-0"></span>**EntidadFinanciadora**

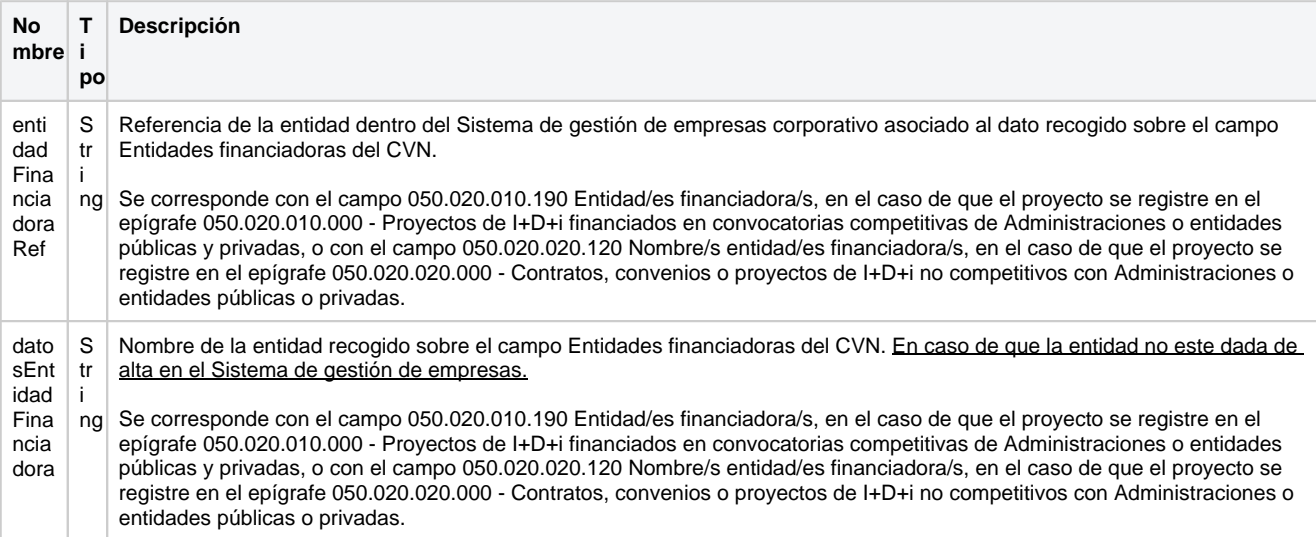

#### <span id="page-19-1"></span>**PalabraClave**

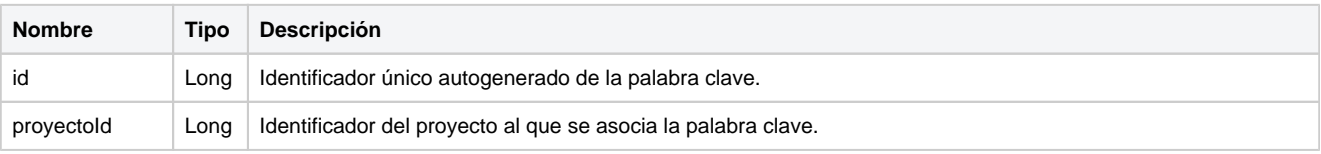

```
palabraClaveR
ef
```
String Referencia a la palabra clave. Coincide con el texto de la palabra clave por ser único en el diccionario de todo el SGI.

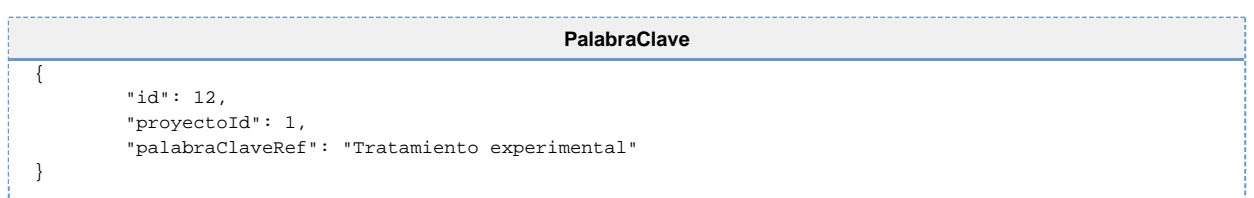

#### <span id="page-20-0"></span>**ProyectoAreaConocimiento**

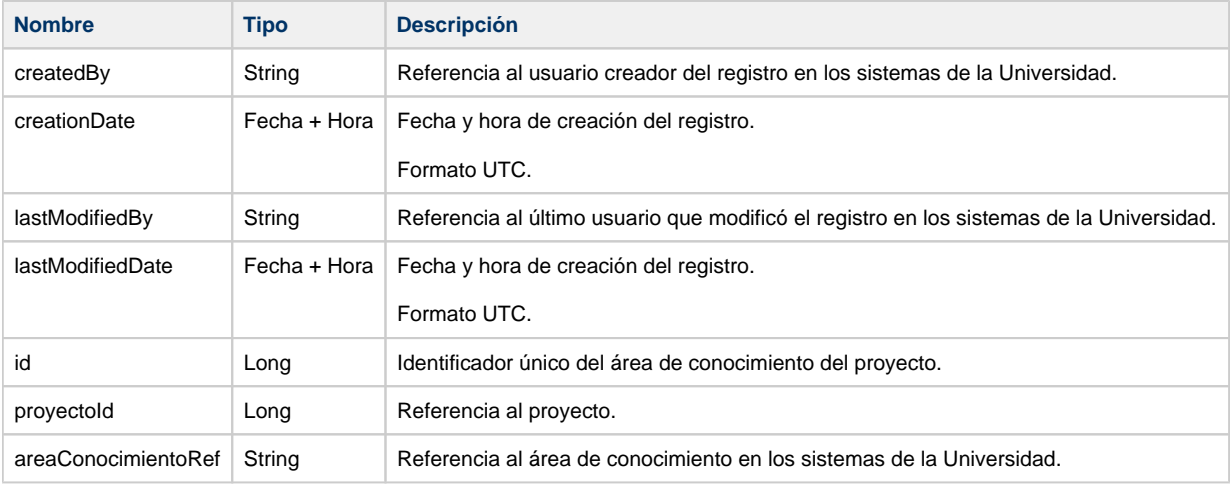

```
SolicitudAreaConocimiento
```

```
 {
     "createdBy": "03839481",
     "creationDate": "2022-05-12T12:30:48.741Z",
     "lastModifiedBy": "03839481",
     "lastModifiedDate": "2022-05-12T12:30:48.741Z",
     "id": 7,
     "proyectoId": 3,
         "areaConocimientoRef": "030"
}
```
## <span id="page-20-1"></span>**Servicios**

Para componer la URL llamada completa, se debe anteponer a lo indicado en la columna URL lo siguiente: **{HOST}/api/sgicsp**, donde **{HOST}** de deberá sustituir el dominio correspondiente al entorno al que se está accediendo y dicho acceso será por http o https según el caso.

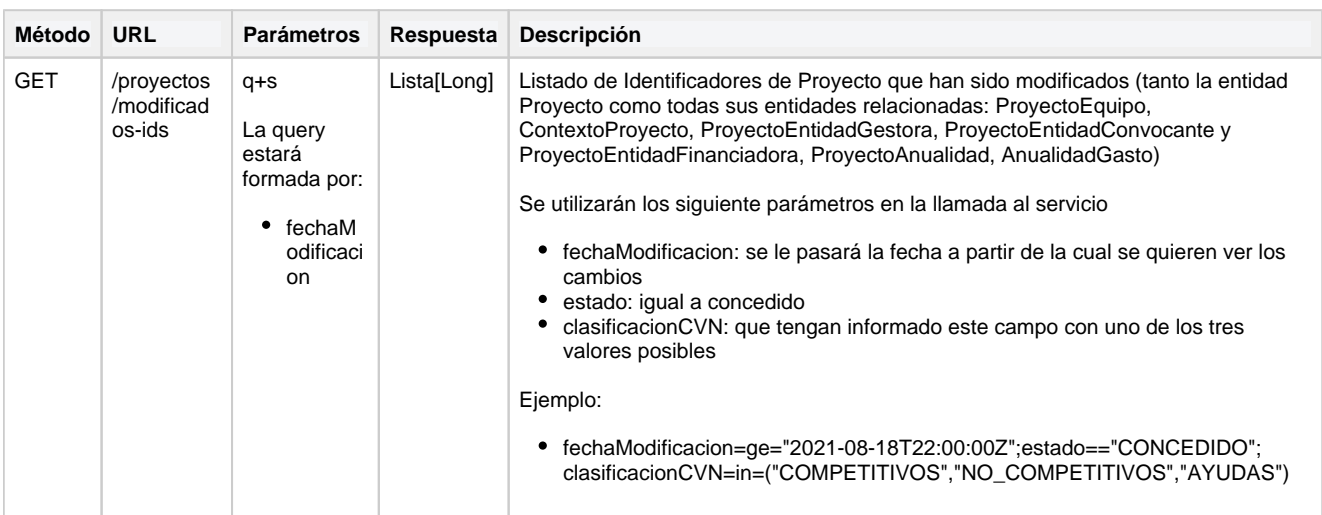

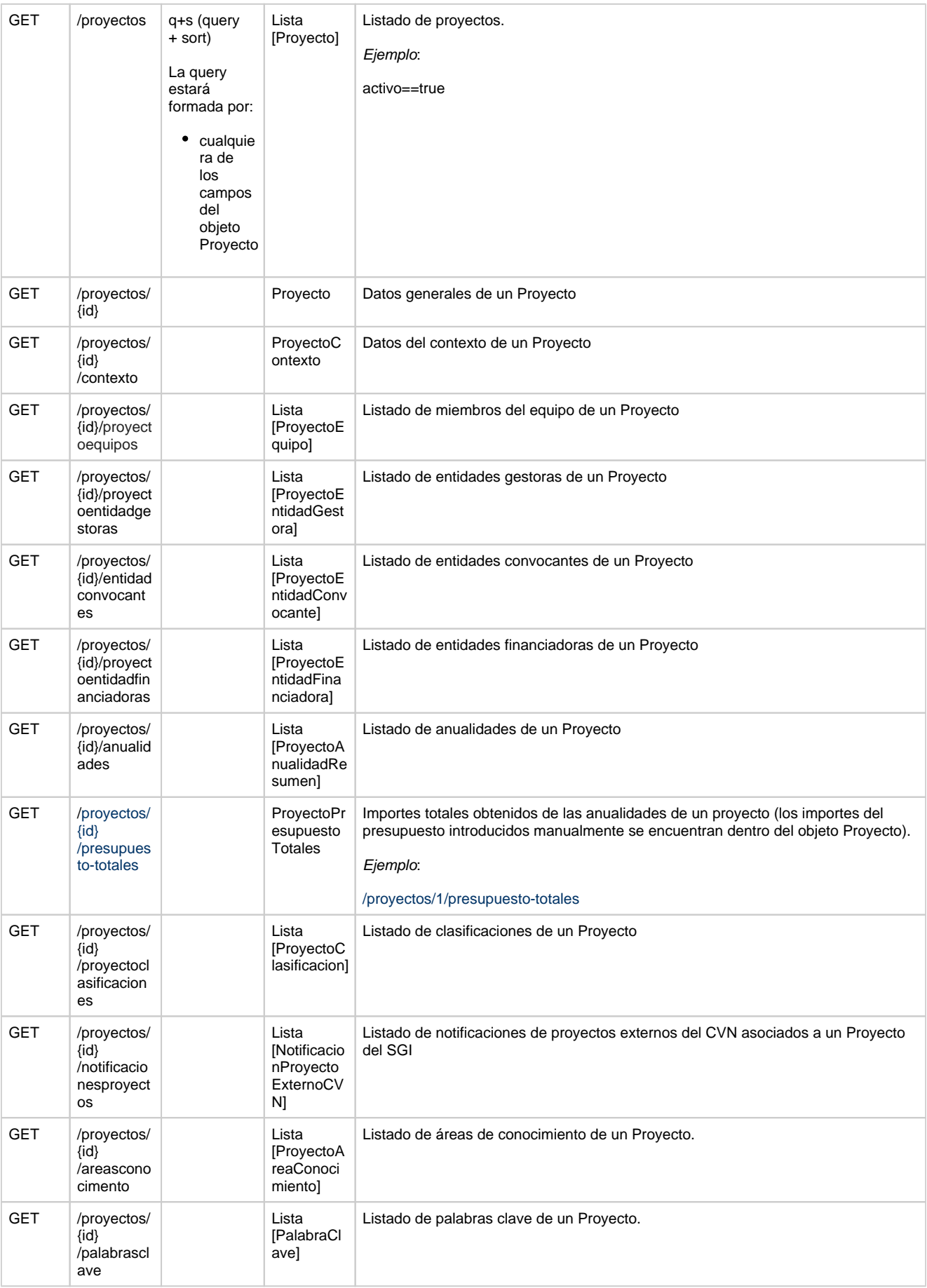